*ORION - Interactive Optical Network*

*Thesis submitted in partial fulfillment of the Requirements for the Degree of*

## **MASTER OF TECHNOLOGY**

**IN** 

# **ELECTRONICS AND COMMUNICATION ENGINEERING WITH SPECIALIZATION IN INTERNET OF THINGS (IOT)**

By

**Sanjay Kumar Singh (212055)**

## **UNDER THE GUIDANCE OF**

**Prof. Dr. Rajiv Kumar & Mr. Mahitosh Patankar**

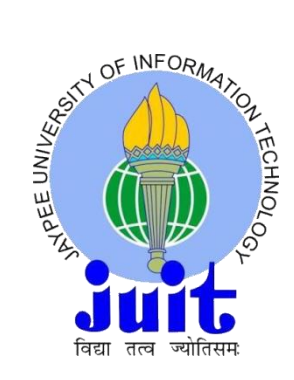

# **JAYPEE UNIVERSITY OF INFORMATION TECHNOLOGY, WAKNAGHAT May 2023**

# **TABLE OF CONTENTS**

**CAPTION PAGE NO.**

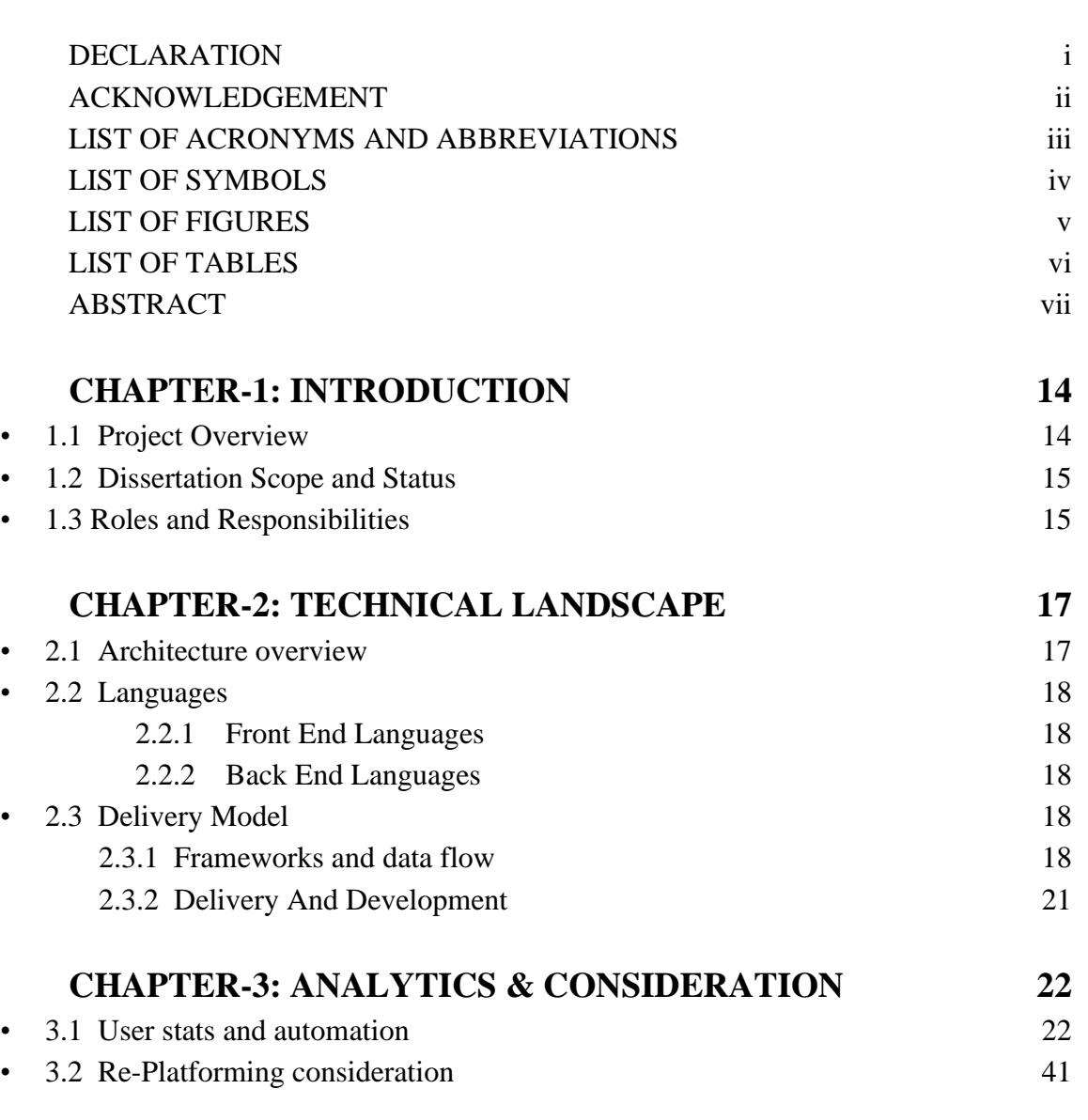

## **CHAPTER-4: CONCLUSION 42** • 4.1 Benefits 42 • 4.2 Roadmap 42 • 4.3 Project plan adherence and status 43

## **REFERENCES APPENDIX**

## **DECLARATION**

*I hereby declare that the work reported in the M. Tech Dissertation Report entitled "***ORION - Interactive Optical Network***" submitted at the Jaypee University of Information Technology, Waknaghat, India is an authentic record of our work carried out under the supervision of Prof. Dr. Rajiv Kumar and Mr. Mahitosh Patankar. We have not submitted this work elsewhere for any other degree or diploma.*

fring

Sanjay Kumar Singh Roll: 202055

This is to certify that the above statement made by the candidates is correct to the best of my knowledge.

Prof. Dr. Rajiv Kumar Mr. Mahitosh Patankar (Professor and Head of Department of ECE, JUIT) Head of Engineering and Delivery, BT) Date: Date: 19th May 2023

Data Live

## **ACKNOWLEDGEMENT**

First and foremost, I would like to thank **Prof. Dr. Rajiv Kumar** (Prof and Head Dept. of ECE, JUIT) for his vision and support. Prof. Rajiv has always been great in his vision and has been providing necessary guidance on the wider IoT space and also the practical aspects of the internship and its objectives.

I am also thankful to **Mr. Mahitosh Patankar**, who is Head of Engineering and Delivery for the 'Digital Engineering Experience' unit. He has close to 19 years of industry experience and is a B. Tech from IIT Madras and MBA from IIM Bangalore. Mr. Mahitosh has been an excellent mentor and supervisor from the industry, guiding me in broad solution approach and from wider relevant technologies. He has not only given ample opportunities in the current project but also has been guiding on stakeholders' management and the technical DevOps team.

Overall internship in the industry has been full of learning and satisfaction and for which I am highly thankful to the University and the Department of Electronics and Communication Engineering for having been allowed to do my 3rd and  $4<sup>th</sup>$  semester internship in industry, which has given me an opportunity to widen my thought process and horizon.

## **LIST OF ACRONYMS AND ABBREVIATIONS**

IoT: Internet of Things ORION: Openreach Interactive Optical Network ML: Machine Learning AWS: Amazon Web Services GCP: Google Cloud Platform GG: GoldenGate ADG: Active Data Guard ADFS: Active Directory Federation Services FTTP: Fibre to the Premises FTTC: Fibre to the Cabinet MDU: Multi-Dwelling Unit CSP: Communication Service Provider BT: British Telecom VM: Virtual Machine

# **LIST OF FIGURES**

Fig 1.2.1 Shows the overall project span and associated objectives.

Fig 2.1.1 Depicts current application architecture.

Fig 2.1.2 Shows target application architecture post current stability phase

Fig 2.3.1.1 Manifests interaction between front end and backend

Fig 2.3.1.2 Data flow for online app version

Fig 2.3.1.3 Data flow for offline app version

Fig 2.3.2.1 DevOps CI-CD Pipeline

Fig 2.3.2.2 Field Visits to understand key pain areas and user experience.

Fig 3.1.1 User Transactions Hits

Fig 4.3.1 Project plan and adherence

# **ABSTRACT**

Pursuing a masters in IoT after 15 years of industry experience, was a well-thought decision and was aimed at continuing my learning curve. I am glad that I chose to return to my alma mater due to the esteemed faculties and able leadership of the Head of the Department of Electronics and Communication.

This dissertation is a summary of my work done as part of my  $3<sup>rd</sup>$  and  $4<sup>th</sup>$  semester industry internship.

The broader aim of the project was to achieve below set organizational goals set by my industry supervisor:

To help progress deliveries and optimize the DevOps stack for an application called ORION; which is aimed at achieving Network design and survey and thereby helping the organization to meet its target for fast-fibre (FTTP/FTTC etc.) rollout.

Task 1: To improve service using automation – alerts, traps automated reports

Task 2: To do field visits to understand the network requirement and broad plan

Task 3: To understand user experience and suggest improvements

Task 4: To performance test application for future usage patterns and volumetrics

Task 5: To create a re-platforming plan for application for strategic demands

Task 6: Overall delivery management from both technology and demand delivery

Agile methodologies have been adopted where the team is split across different squads and each one focuses on specified release-wise goals. Each release cycle consists of 2 sprints of 2 weeks each.

Industry-benchmarked methods have been used to undermine the quality of results. Aligning with the capacity the delivery is committed and then the predictability of delivery timeline adherence along with escapade defects defines the broad team performance. The corroboration against the acceptance criteria decides the delivery efficacy.

I managed to achieve the goals/tasks set during the internship which was full of learning ably guided by my academic and industry supervisors.

## **CHAPTER 1**

## **INTRODUCTION**

#### 1.1 Project Overview

The organization with which the internship is being done builds and maintains the UK's digital network and aims to connect 25m premises with fast-fibre connectivity by December 2026.

The existing Network plan and build processes were completely manual with paper packs for the survey and build and reaching the ambitious target of 25m would certainly not have been possible using outdated technology and processes. This huge target demanded a complete digital solution with agility and mobility for the users for easy consumption and update of the survey details on real-time basis. To achieve this a new leading-edge digital technology Product Orion (Openreach Interactive Optical Network) was launched to expedite the fibre rollout.

The project gave a complete refresh to the network plan and build processes. It's an intuitive tablet/mobile/web app which enables flexible network plan and build processes. Orion replaced the existing manual processes and digitized the plan and build journey, helping planners, surveyors, and field engineers (Internal and partners) to deliver rapid fibre rollout to meet the organization's objective. Orion's innovation brings platforms, systems, and tools together in a smooth and seamless end-to-end process for a faster fibre rollout. Orion also helped with mobile planning and amending our network records in real-time in our ever-changing network landscape.

Since Orion needed to be accessible to the wider user groups across regions, hence it warranted a cross-platform solution (device and platform agnostic) that can be easily consumed by the users (using BYOD implementation – bring your Own Device). Based on this requirement the technology stack was chosen so that Orion runs cross platform with leading-edge technology using ReactNative, Redux, Typescript, Node JS and low code platform-based, cross-platform app that would run on iOS, Android, and Windows.

Orion, driven by a new way of working, pioneered change in business processes by bringing key automation/digitization:

- Existing Waterfall delivery to complete agile delivery
- Starting from network design creation, paper instructions for the survey and paper instructions for the build were completely manual. Orion enabled fully automated network design and digital survey and build packs (estimates and job info)
- Orion enabled network plans and records to be updated in real-time from the field and also automated network record updates back to the physical inventory system after survey completion.
- Business continuity using the offline capability to perform survey and updates (which is key to enabling service if even the remotest area of the UK where there are no network connectivity)
- Orion helped in automated network quality checks based on the details gathered from the field. All these capabilities enabled faster fibre rollout.
- Developed Complex algorithm to optimize the spine network (core telecom network in the broader network topology) and automate spine planning process.

1.2 Dissertation Scope and Status

To help progress deliveries and optimize the DevOps stack for an application called ORION; which is aimed at achieving Network design and survey and thereby helping the organization to meet its target for fast fibre rollout.

Task 1: To improve service using automation – alerts, traps automated reports

Task 2: To do field visits to understand the network requirement and broad plan

Task 3: To understand user experience and suggest improvements

Task 4: To performance test application for future usage patterns and volumetrics

Task 5: To create a re-platforming plan for application for strategic demands

Task 6: Overall delivery management from both technology and demand delivery

The overall project timelines and defined objectives are detailed below.

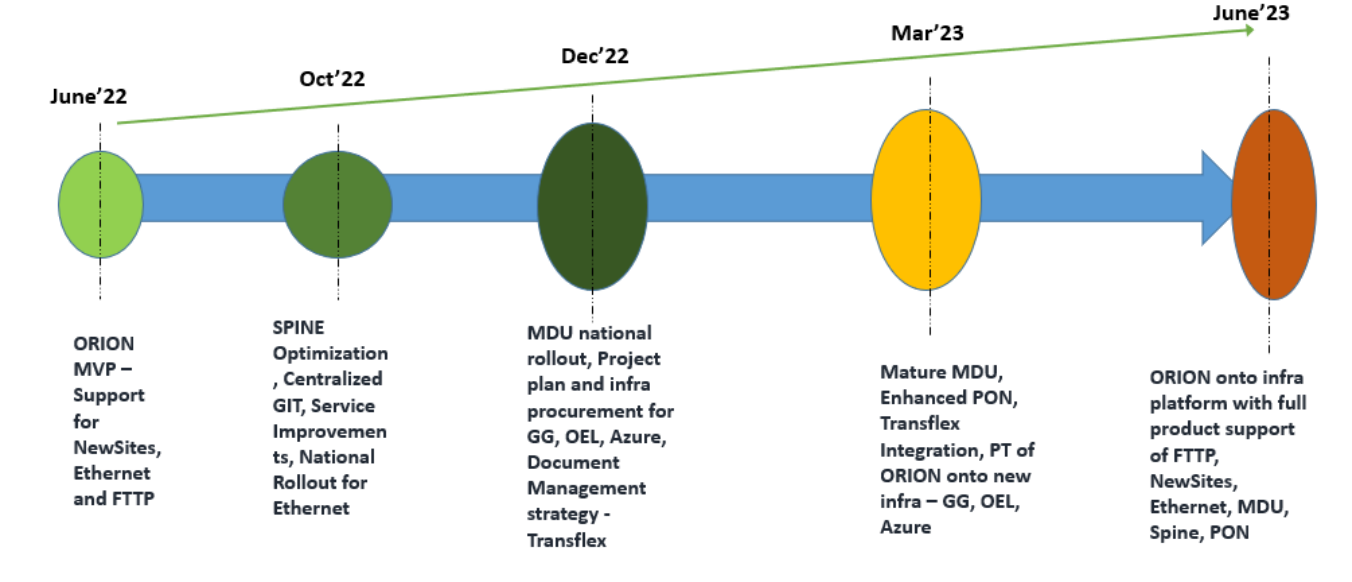

#### **Dissertation Scope and Project Timelines**

Fig 1.2.1 Dissertation Scope and Project Timelines

#### 1.3 Roles and Responsibilities

Since it's a broader team effort and so many members working together towards achieving common objectives, hence its very important to define the precise role played by me in the team and also the associated responsibilities.

- Technical Delivery Management
	- To provide architectural roadmap and decisions
	- To ensure coordination amongst stakeholders
	- To ensure committed delivery timelines are adhered to
- Agile Chapter Lead
	- Evaluate and promote agile resources
	- Coach and knowledge management of agile resources
	- Participate in design discussion, dev approach and Ops
- Architectural/Technological decisions/implementations
	- Authentication via Azure AD than SiteMinder
	- Cross-site database sync up via GoldenGate than Active Data Guard
	- Cloud-based document management Transflex
	- EoSL mitigation Oracle DB 12C to 19C migration, OEL 7 to 8
	- Service improvements
		- Automated reporting and alerting, Self-serve
		- Centralized GIT, Performance testing, Improving DevOps maturity, Mobius Integration

## **CHAPTER 2 TECHNICAL LANDSCAPE**

#### 2.1 Architecture overview

#### **High-Level Architecture – AS IS**

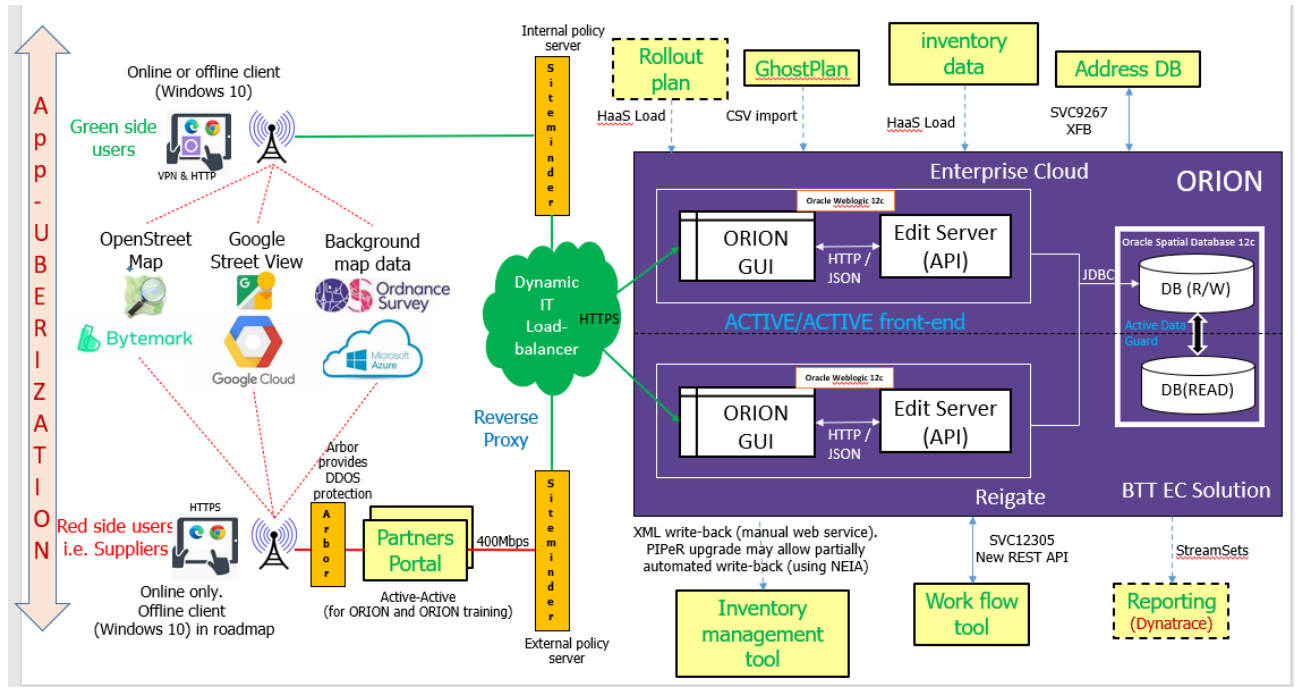

Fig 2.1.1 As Is Architecture

#### **High-Level Architecture – TO BE**

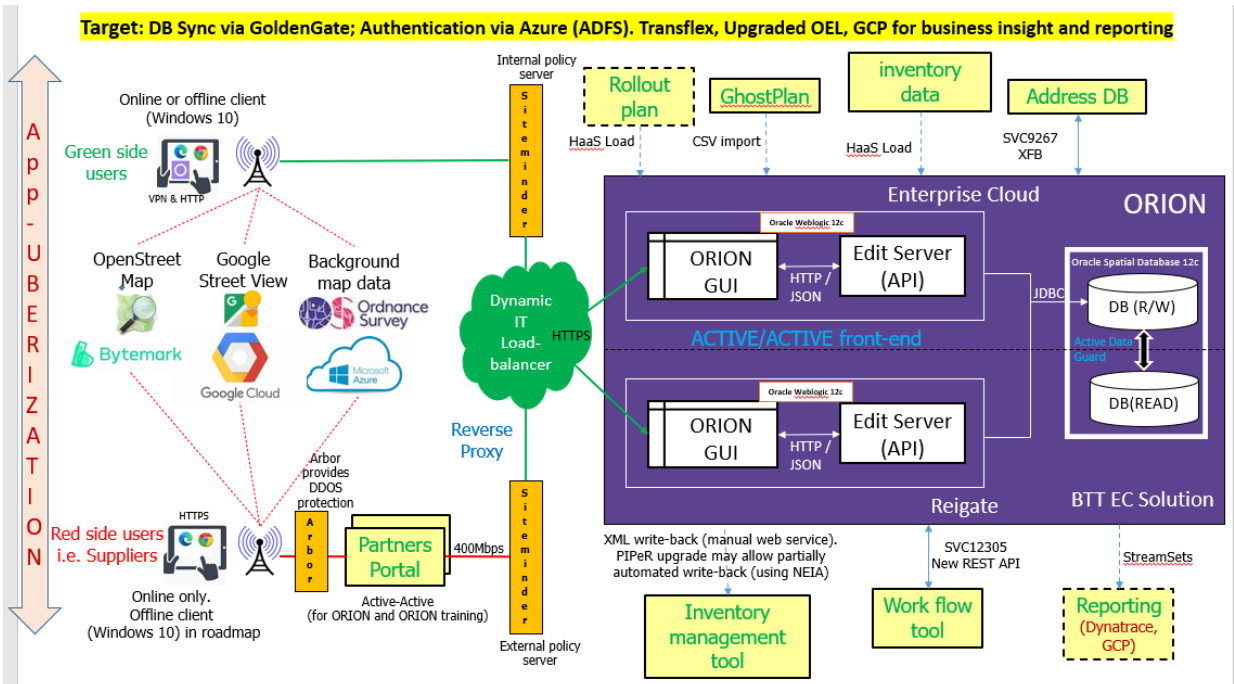

Fig 2.1.2 Target Architecture

#### 2.2 Languages

The application required platform and device-agnostic behavior and hence the choice of languages became very critical both at the front end and back end

## 2.2.1 **Front End Languages**

- TypeScript Typed JavaScript Lot of advantages over JavaScript
- $\blacksquare$  ReactJS For UI Components
- $\blacksquare$  Redux with Thunk For global state management
- OpenLayers Mapping library
- Styled Components CSS in JavaScript
- Electron Packages the portal as an app
- $\blacksquare$  Yarn A Package manager and executes the scripts

### 2.2.2 **Back End Languages**

- Kotlin is a statically typed language which is very easy to read and write. It has a much simpler and shorter code than Java's code for the same problem.
- Ktor is an asynchronous framework for creating microservices, web applications, and more. It's fun, free, and open source.
- $\blacksquare$  Arrow Exception handling
- $\blacksquare$  Kotest Unit testing
- Oracle Spatial To Store ORION data.
- Elastic Search To store search data.

### 2.3 Delivery Model

Overall delivery follows Agile methodologies where various vendors come together to create an optimized ecosystem that is self-driven. Typical roles consist of Product owner, Delivery manager, Scum master, Chapter leads, Designers, Developers, and Test teams.

#### 2.3.1 Frameworks and data flow

Front end and backend interaction shown below manifests a Single Page application implementation exchanging data with the backend including the network inventory system (represented below as Piper)

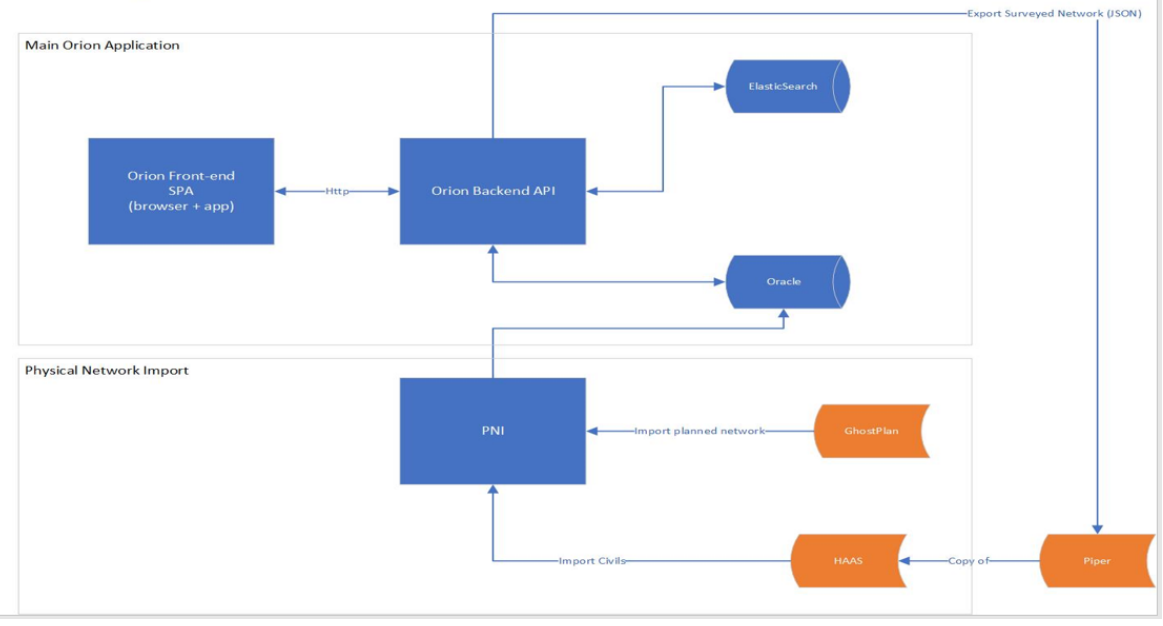

Fig 2.3.1.1 Framework and data flow

The application has both a browser and an app version.

The browser version has further two variants:

Online: when the network availability is there and

Offline: this is very important from a continuity perspective. Even when the network connectivity is not there the users can work offline and then commit back all the changes, when the connectivity is restored or available.

The below interaction is for the online version of the app

Data flow - On browser / Online App

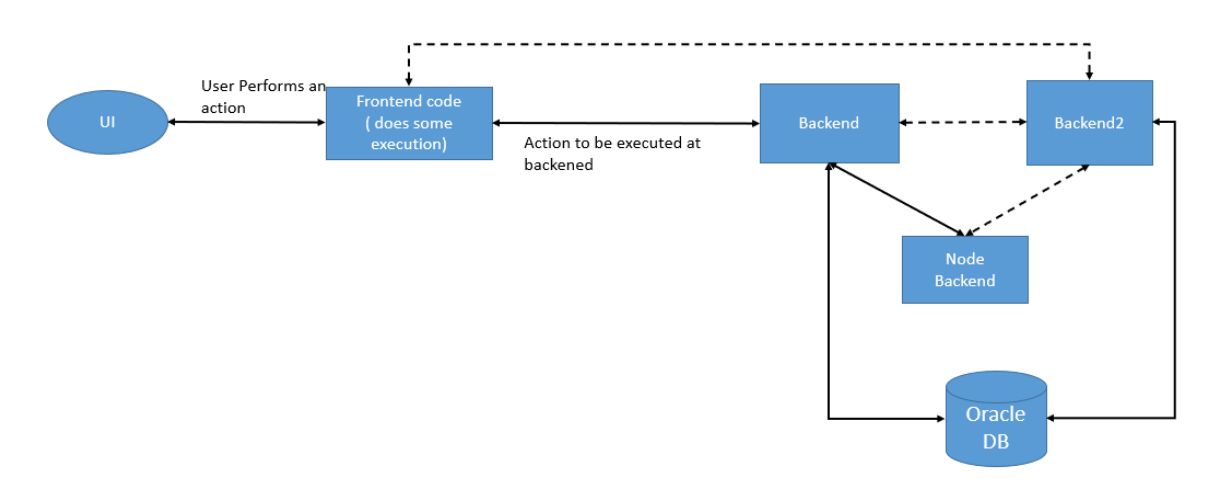

Fig 2.3.1.2 Online app data flow

### Data flow - Offline App

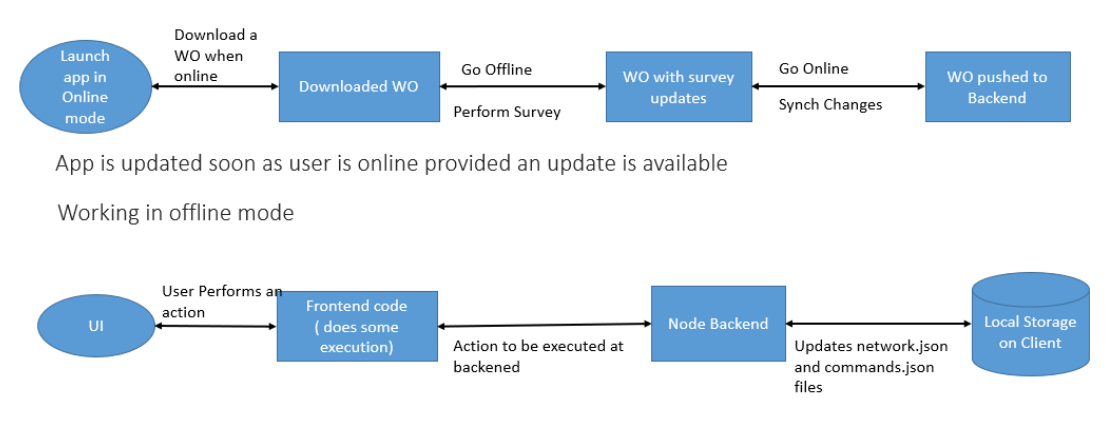

Fig 2.3.1.3 Offline App Data flow

The below view represents the User Interface of the application once loaded. It has various sections to manage a work order. It has a search bar which is a free text using which users can search based on postcode, work order reference, or any identifiable reference.

The application has an ability where the user can upload any supporting or compliance document. The main body of the interface shows the network layout and can be modified by the network planner and surveyors.

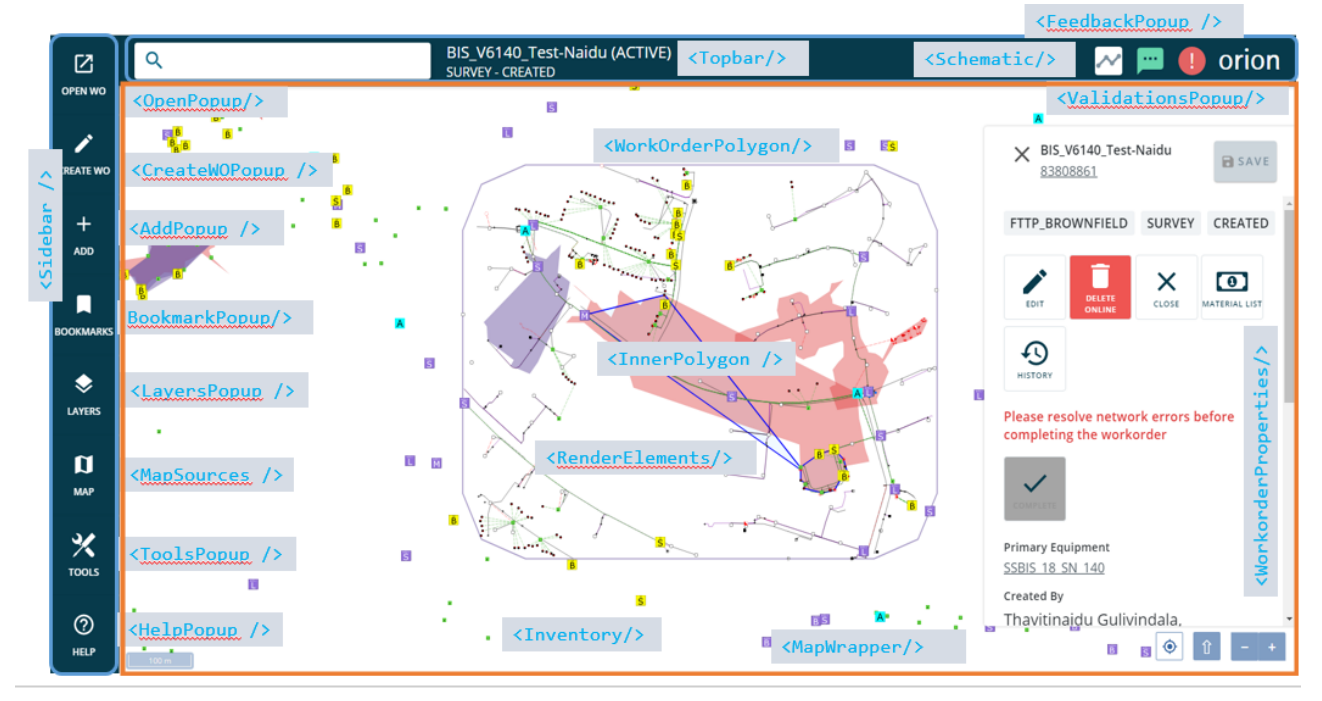

Fig 2.3.1.4 Application page layout

#### 2.3.2 Delivery and Development

#### **DevOps delivery:**

While the delivery model is fully agile, the team is aligned as a DevOps team to manage development, testing and deployments. The pipeline being followed is depicted below:

All the stages of development to deployment are tracked over the pipeline itself. Central GIT ensures there is absolute transparency in terms of work, defect density, and development quality.

Multiple functional test cases are also built in the pipeline and get triggered when a piece of code is induced, this ensures that the application sanity is maintained, and the piece of code gets tested before the actual deployment in prod. Any violation gets flagged within the pipeline and the cycle repeats.

Reusability and automation of the code and code maintenance hold the key. At every stage of the software development stage (whether its requirement gathering, coding, build, testing, deployment, post deployment testing and application maintenance), automation opportunities are identified and then put into practice.

Key quality gate is peer review which is being followed iteratively. Peer review is being done at both design and development level, so that the deviations could be caught proactively and corrective actions could be taken.

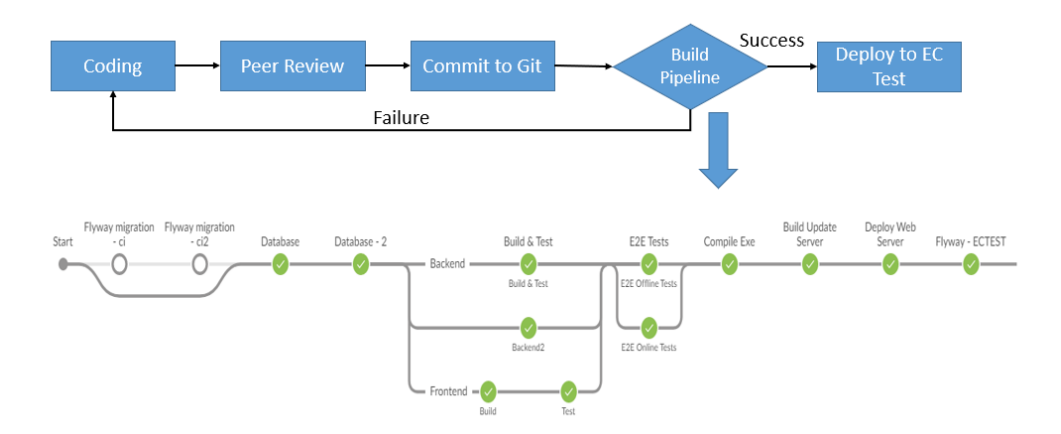

Fig 2.3.2.1 Pipeline Overview

### **Agile methodology:**

One of the core philosophies of Agile methodology is to be close to actual user and environment so that the solutions are aligned with the problem statement and the actual users are there to either accept the change or suggest any tweaking.

Many times, in industry the applications are built but by the time it reaches the actual users either it is said to be deviation too much from the original ask or worst sometimes are not performing as expected. These are all software development blunders and hence its very prudent that the users are always kept in loop and continuous feedback is taken to ensure the project delivery is always true to its set objectives and if any modification or deviation done then that should be at the request of the users.

With above intent in mind, we continuous interacted with user community to capture and understand the requirement without any ambiguity. This helped the design team greatly as they had opportunity to clarify any doubt with real users.

Apart from users its equally important to understand the ecosystem where the solution is to be used and the problem statement could be addressed. Hence the concept of visiting to the actual sites were adopted along with real users of the application so that the nuances could be better understood.

Frequent visits to the field ensure that issues being faced on the ground is fed back to both design and development of this network design and survey tool/application.

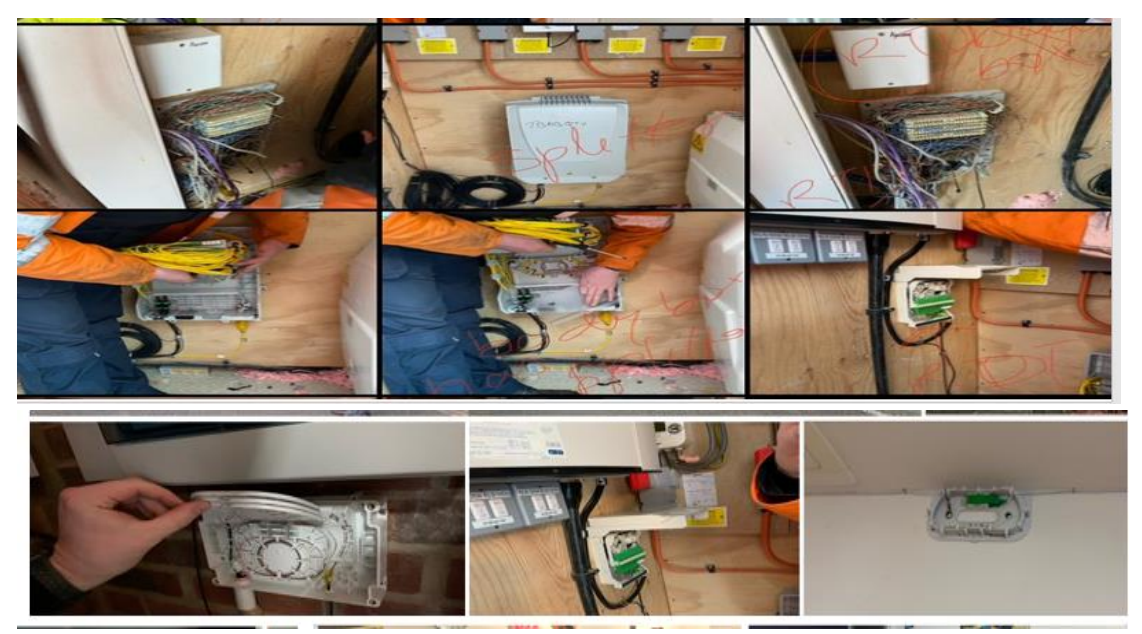

Fig 2.3.2.2 Real Equipment at the site

## **CHAPTER 3 ANALYTICS & CONSIDERATION**

#### 3.1 User stats and automation

Application Hits

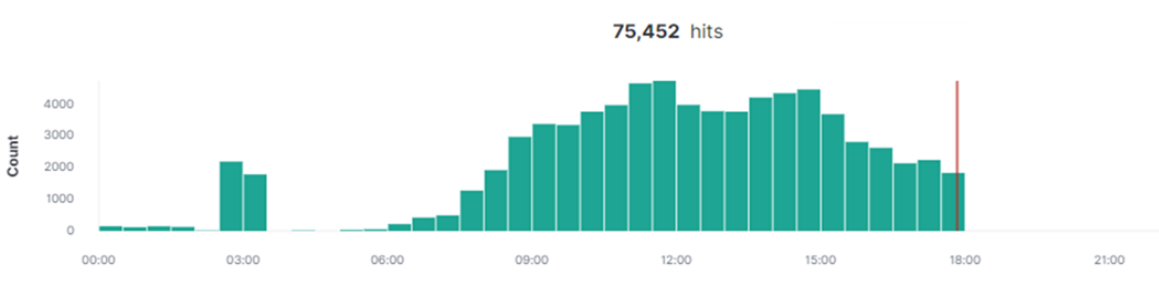

Fig 3.1.1 User Transactions Hits

0.75 million network elements work/edits a week

2.8K distinct WO progression daily

300+ distinct WO/Surveys completions daily

400+ new WO Creation daily

2500+ daily users

11.5k+ total enabled user

Automation:

Multiple traps and alerts have been configured to trap any deviation in the system or usage pattern so that corrective action can be taken. This helps in early detection and system restoration.

Along similar lines, a lot of reports have been automated to capture detailed system health and keep the application team informed on pattern deviation. A lot of analysis has gone into creating different database scripts to fetch these details and similarly on Linux VMs.

Putting below two reports to demonstrate the level of detail, associated metrics, and analysis behind these automated reports.

#### **Application health report:**

This is a kind of benchmarking of different parameters which any production report should consider.

**From:** \*\*\*\*\*\*\*\*\* **Sent:** 04 December 2022 07:03 **To:** \*\*\*\*\*\*\*\*\* **Cc:** \*\*\*\*\*\*\*\*\* **Subject:** [GREEN] : ORION Live [Site 1 & 2] (Interfacing, Design, Web Edit and Red Side Edit) Servers HC Report at : 04-12-2022 07:03:01

Hi All,

Please find below ORION Live (Interfacing, Design, Web Edit and Red Side Edit) Servers Health Check Report.

> **ORION MANAGEMENT SUMMARY THERE IS NO ISSUE ON THIS REPORT**

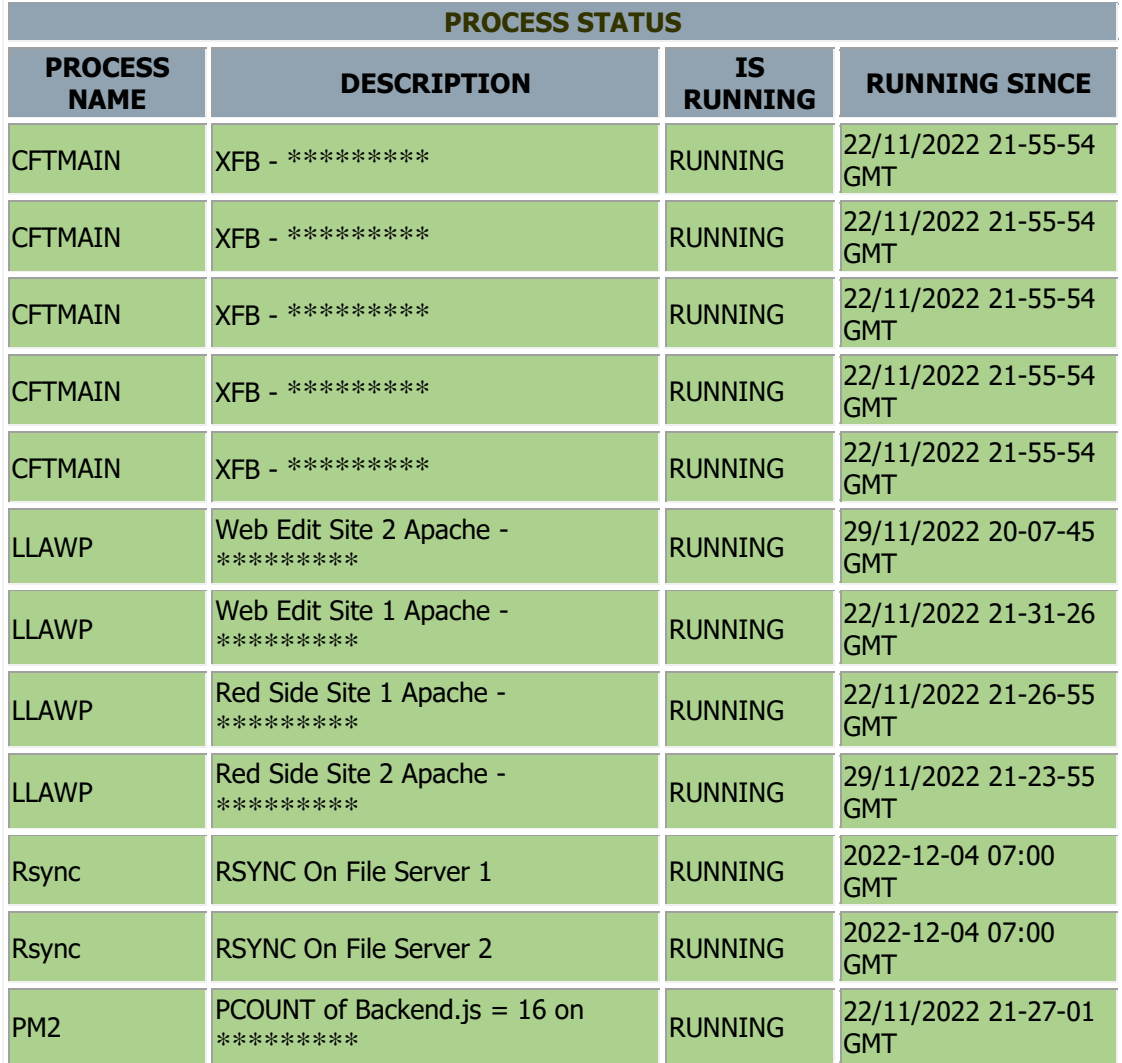

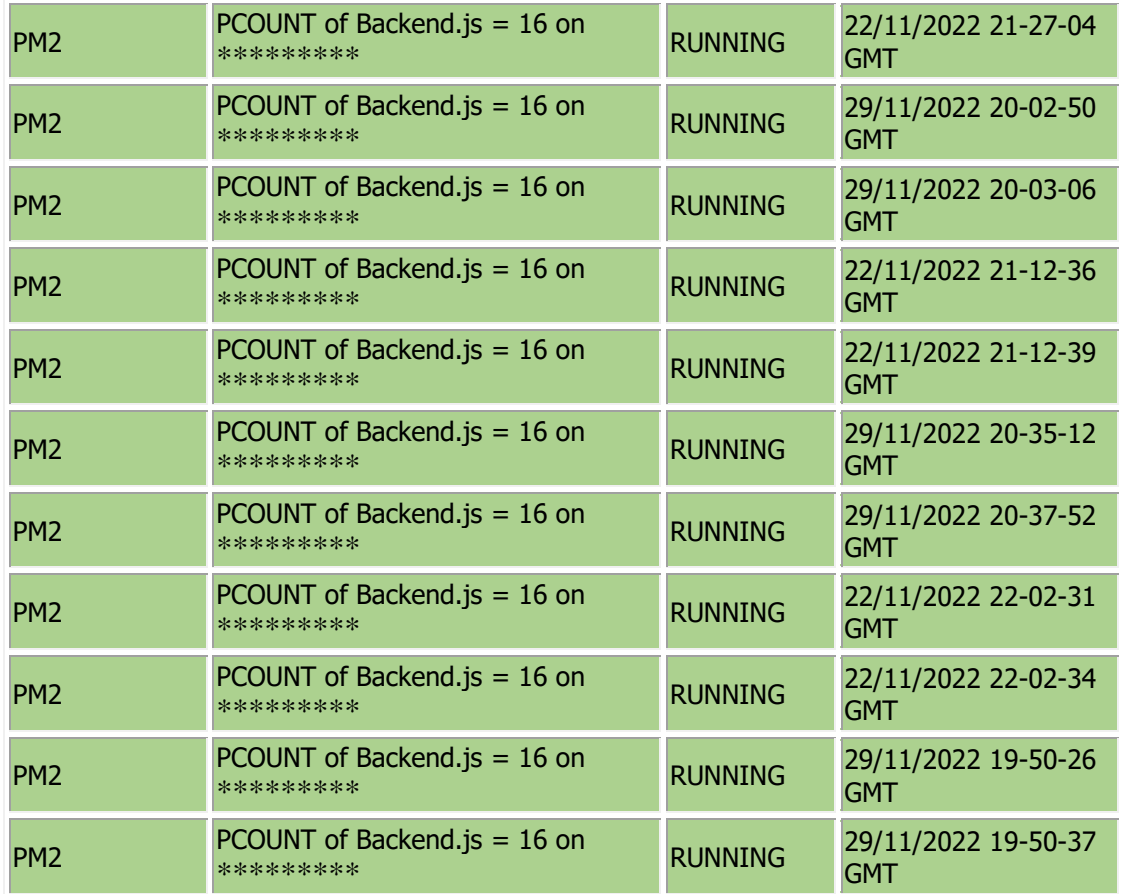

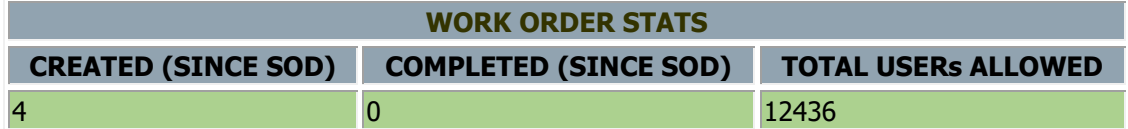

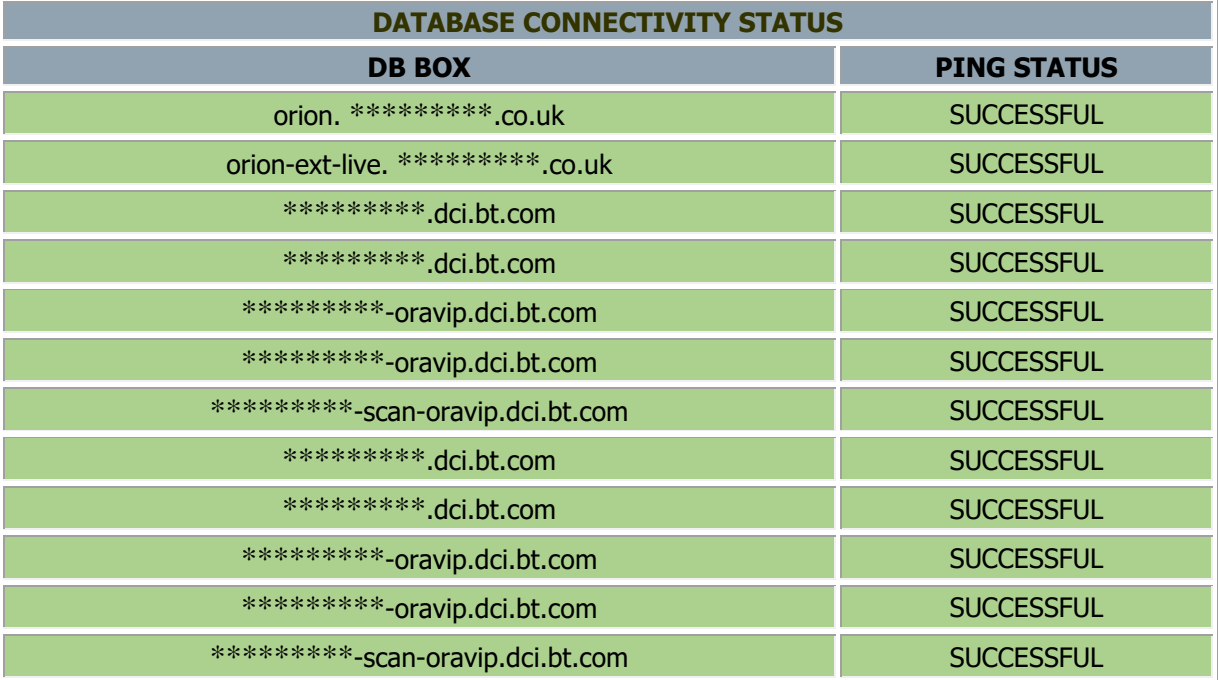

## **ORION LIVE [SITE 1 & 2] MANAGE SERVER MONITORING**

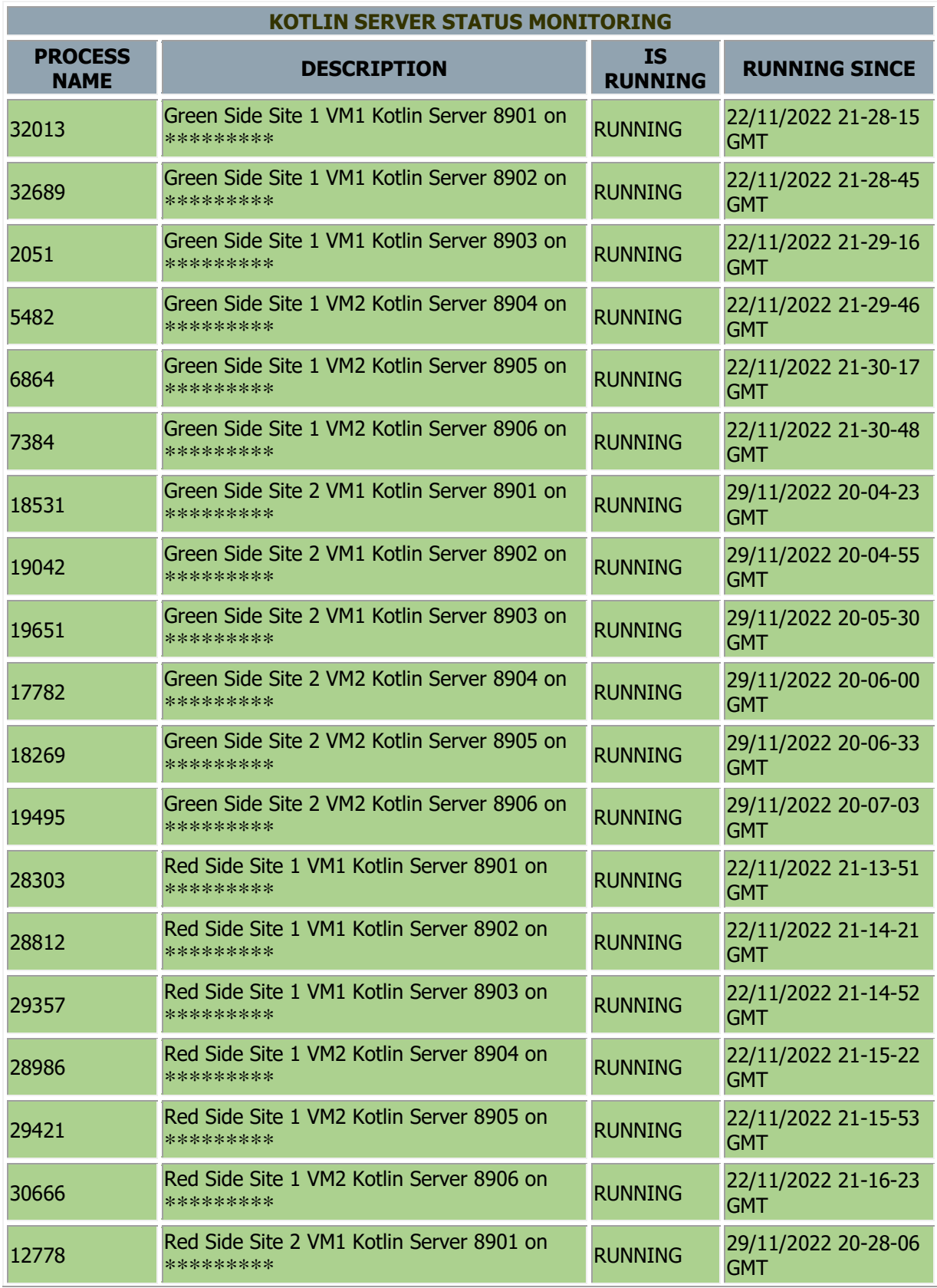

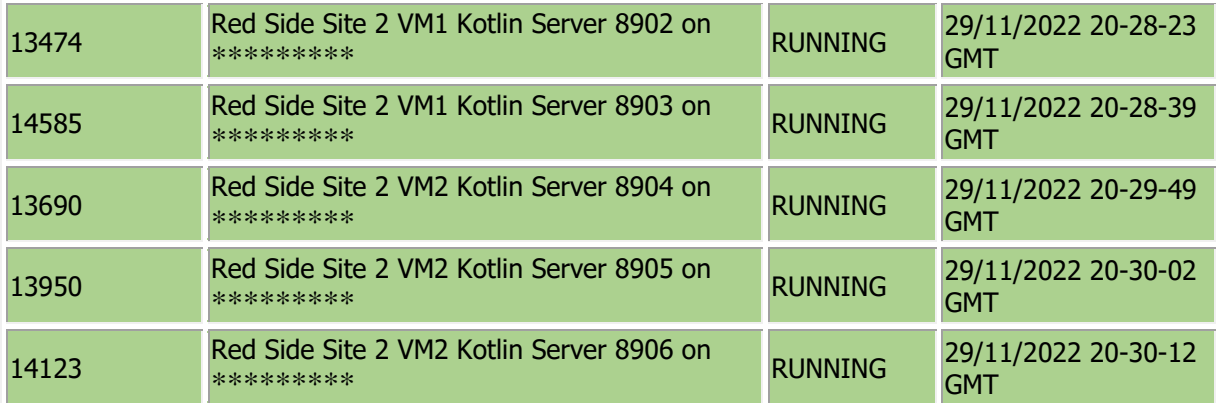

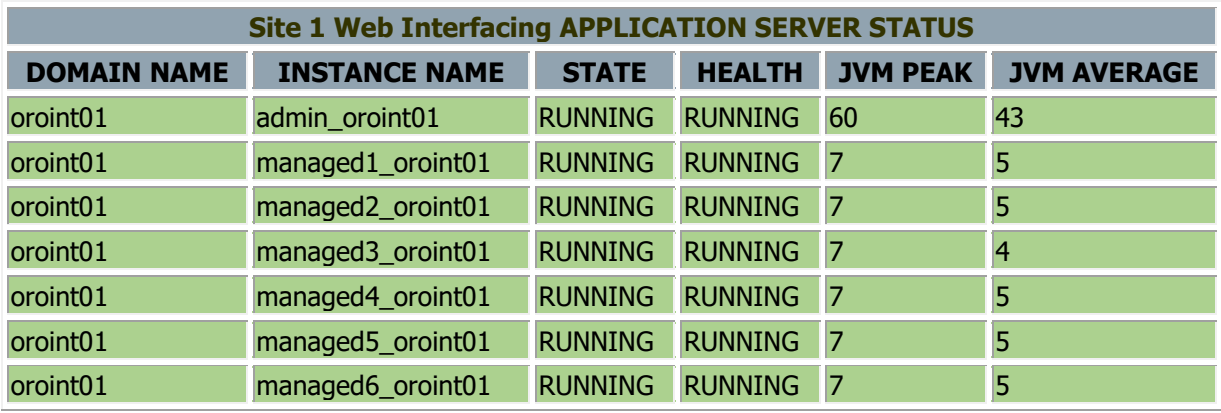

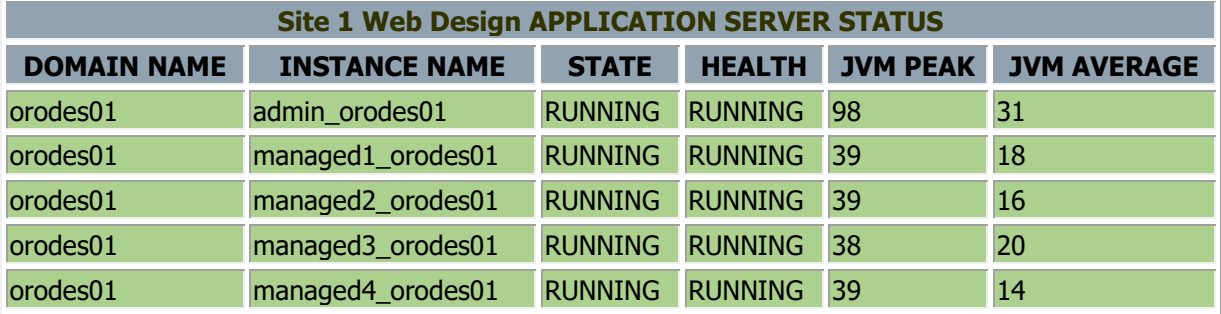

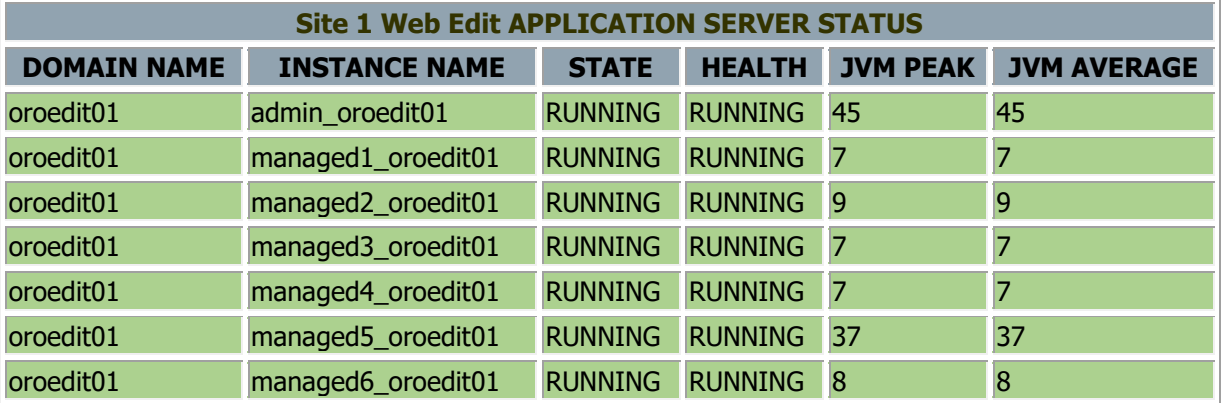

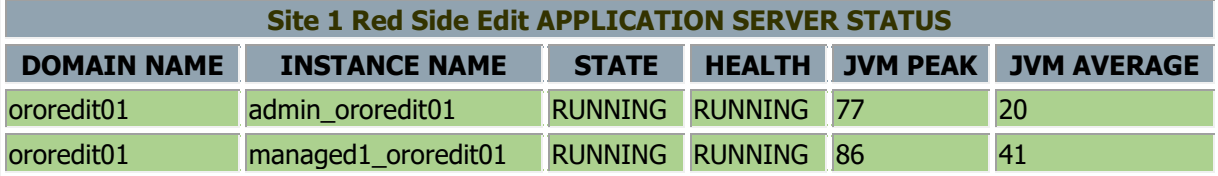

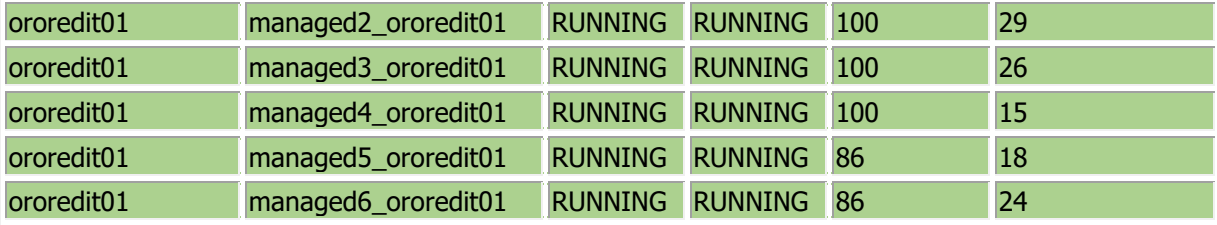

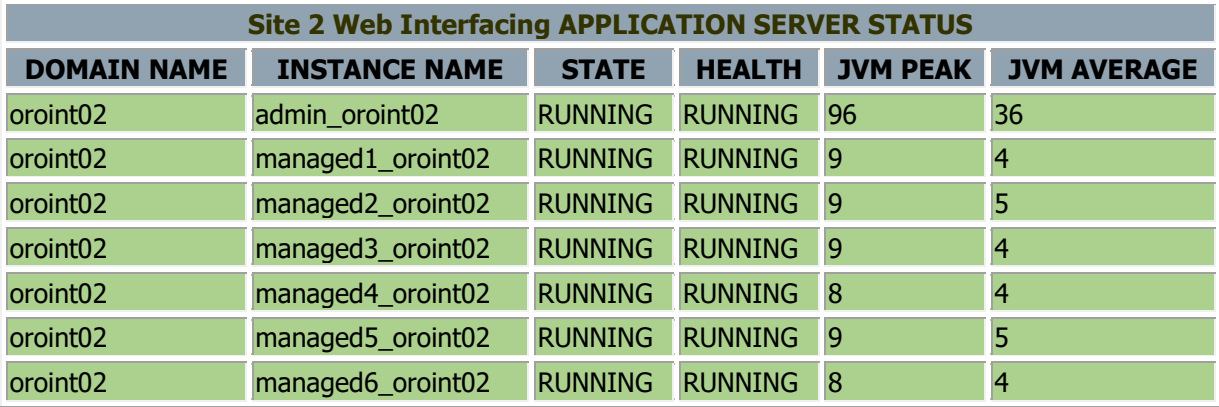

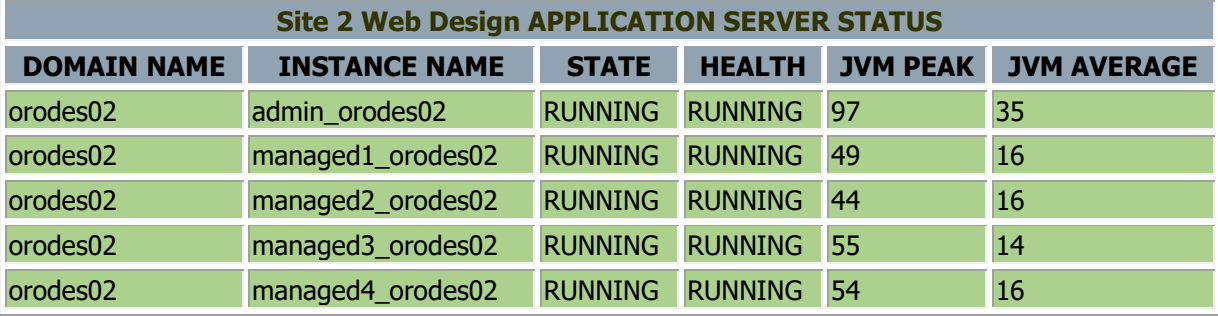

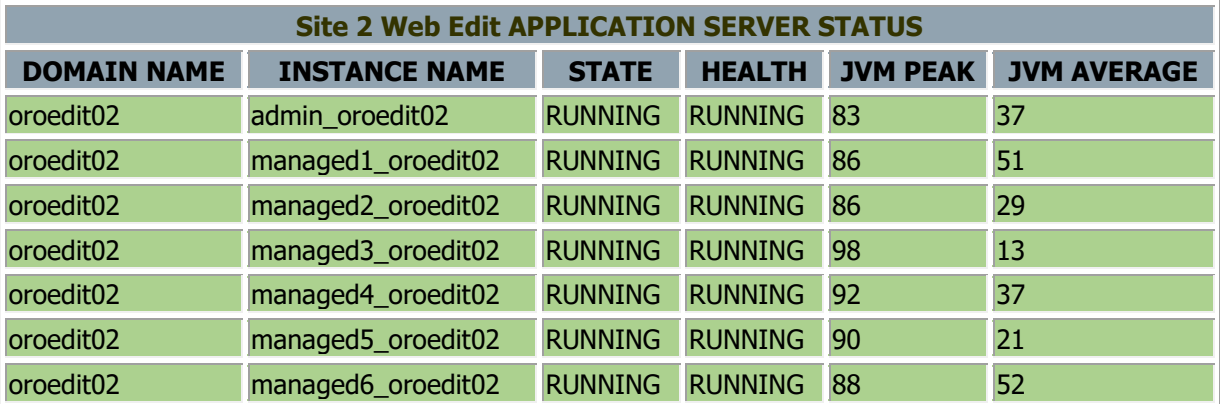

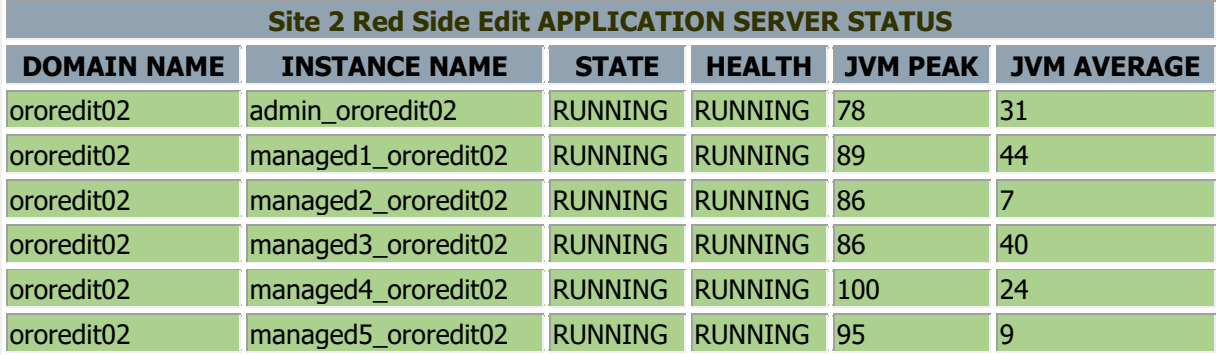

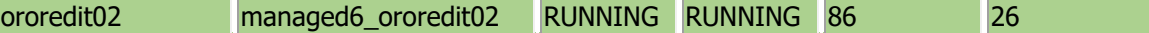

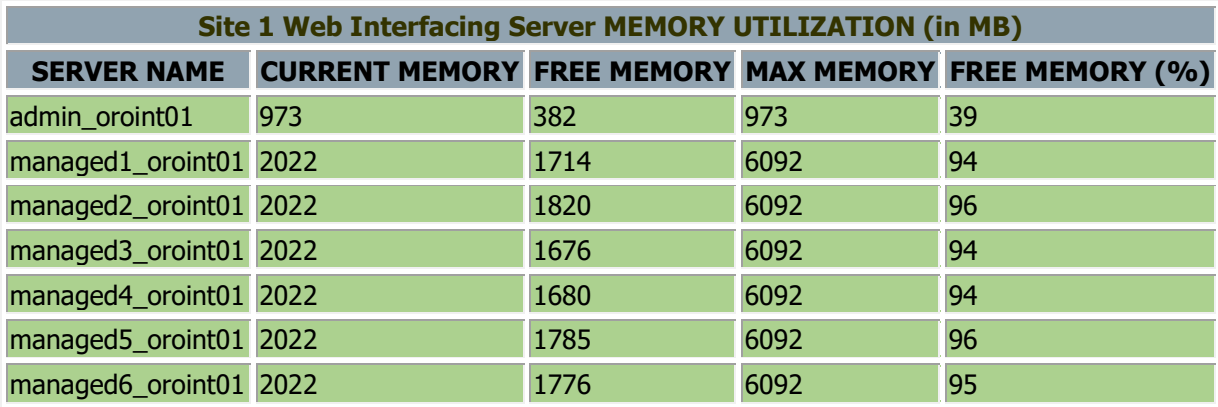

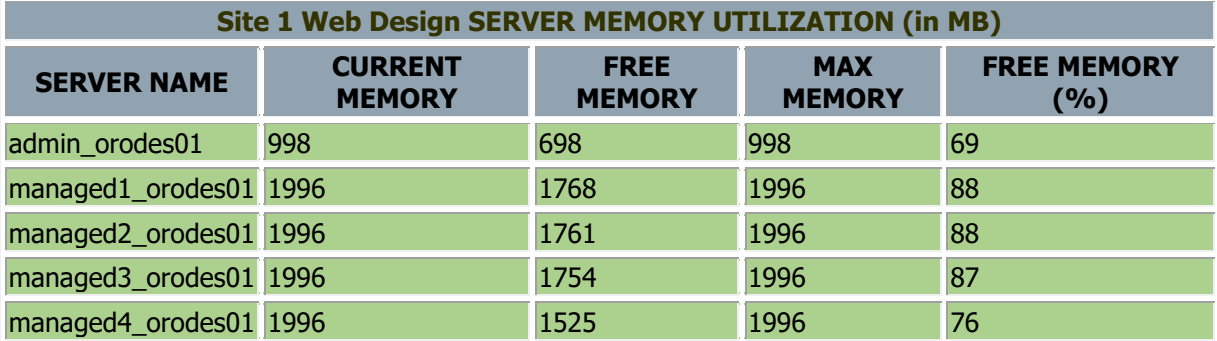

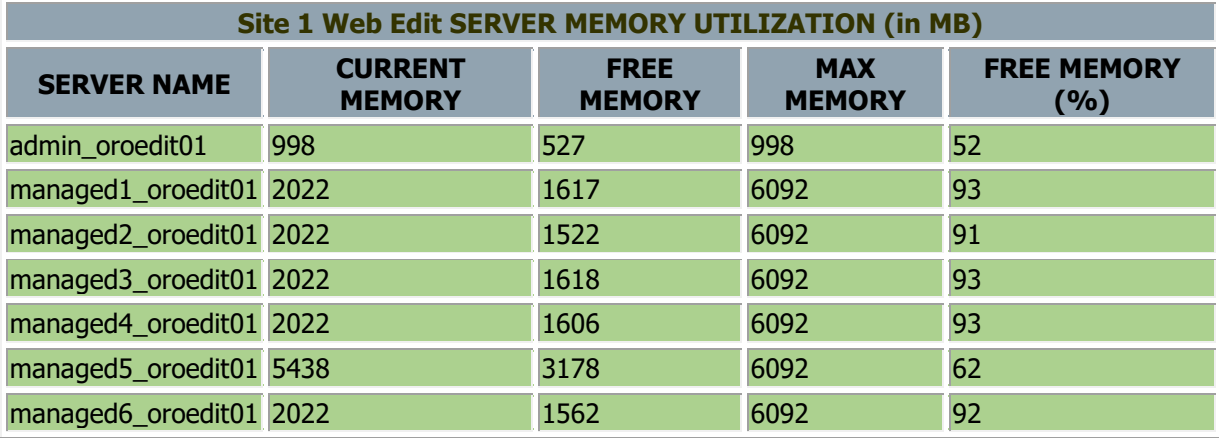

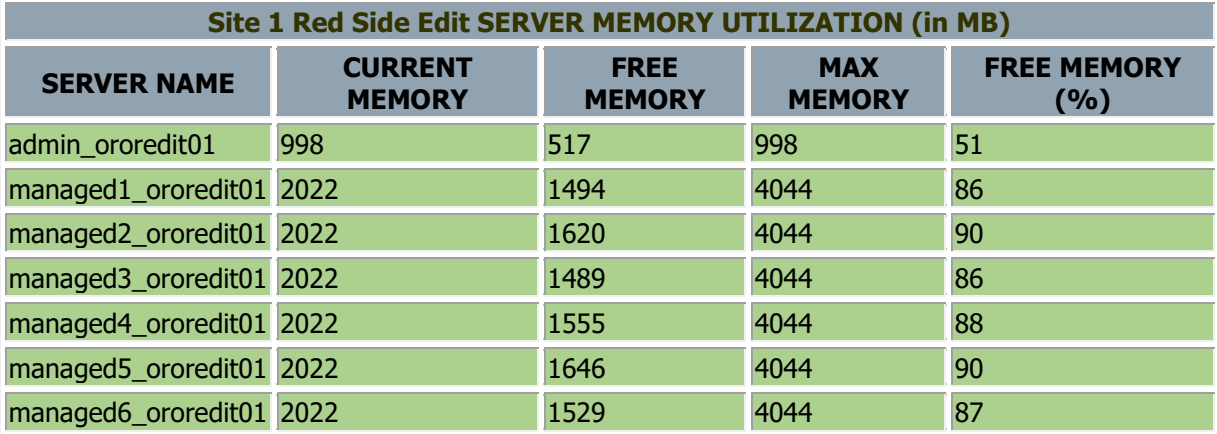

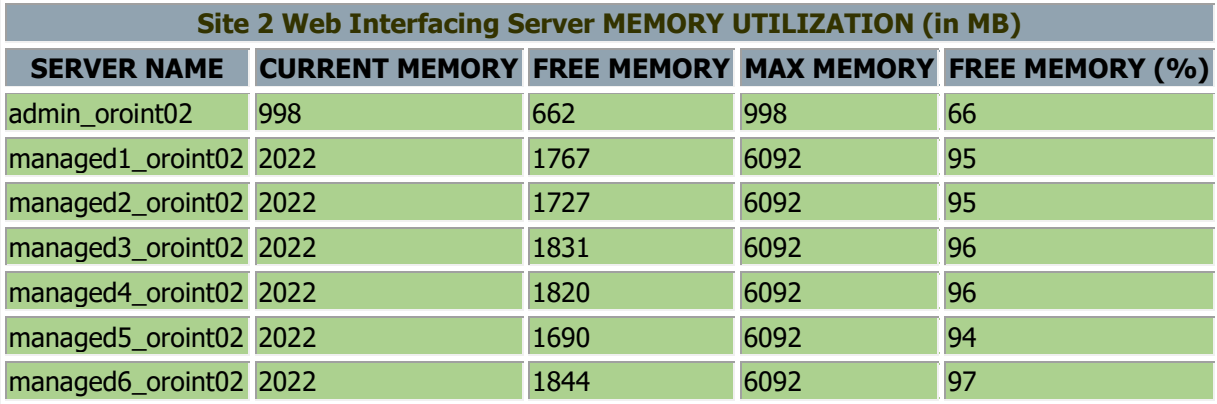

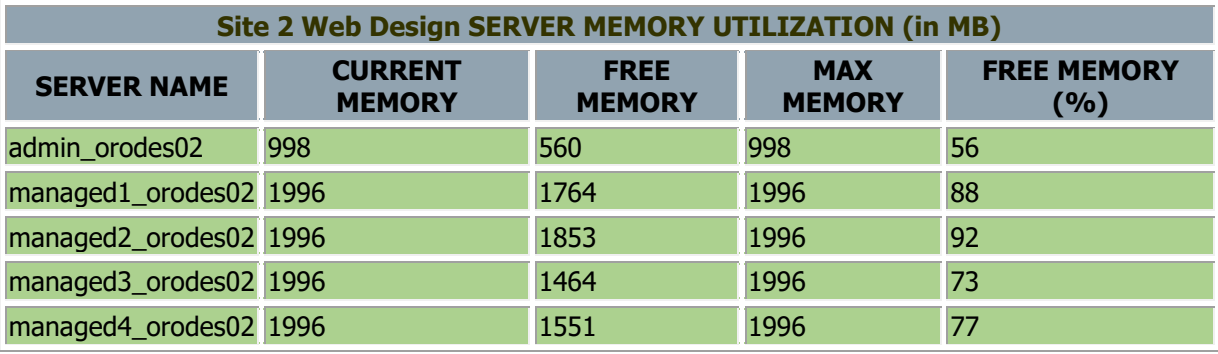

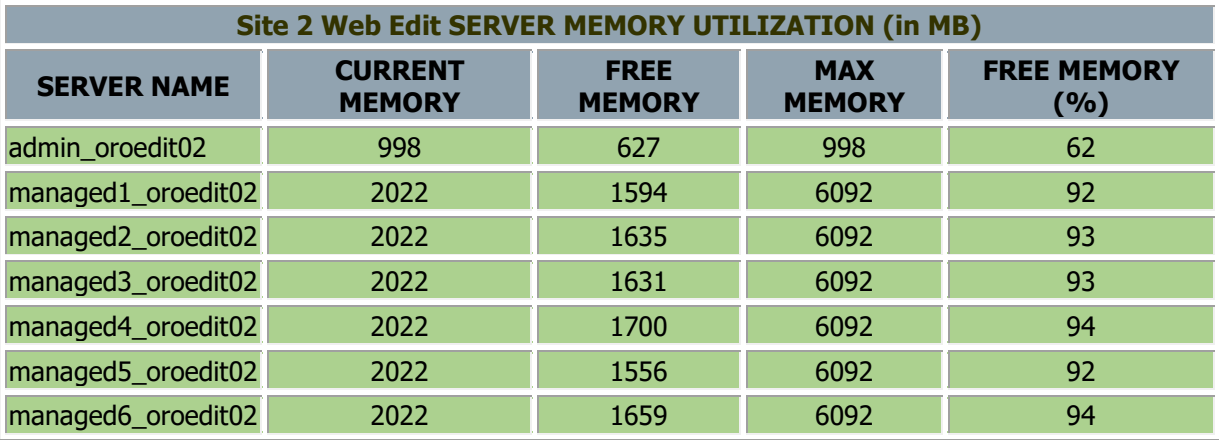

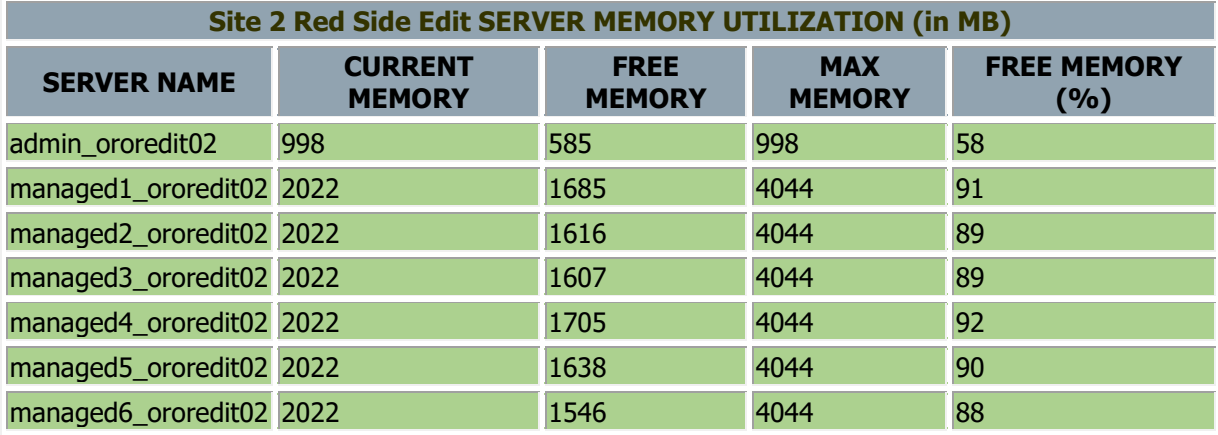

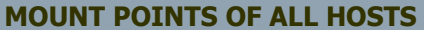

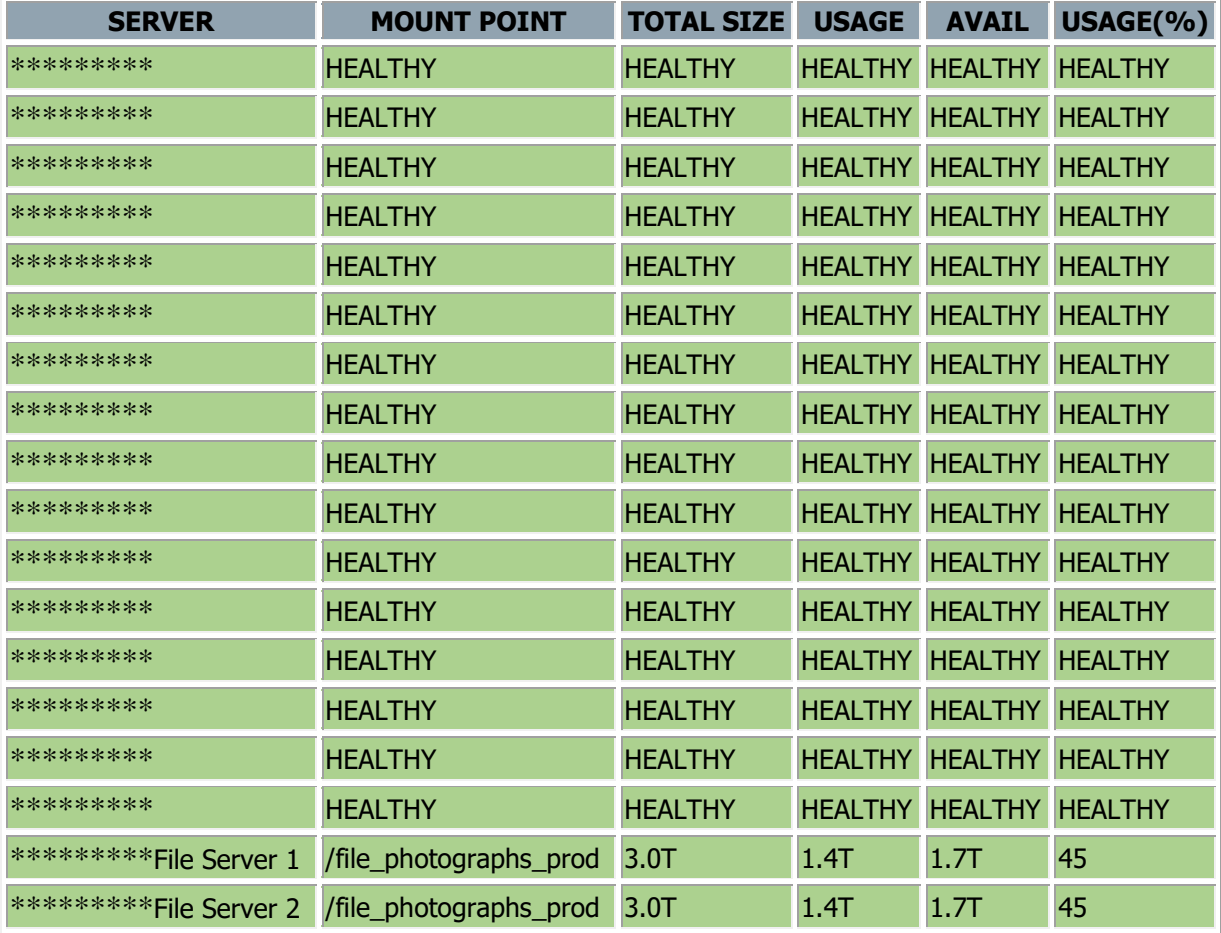

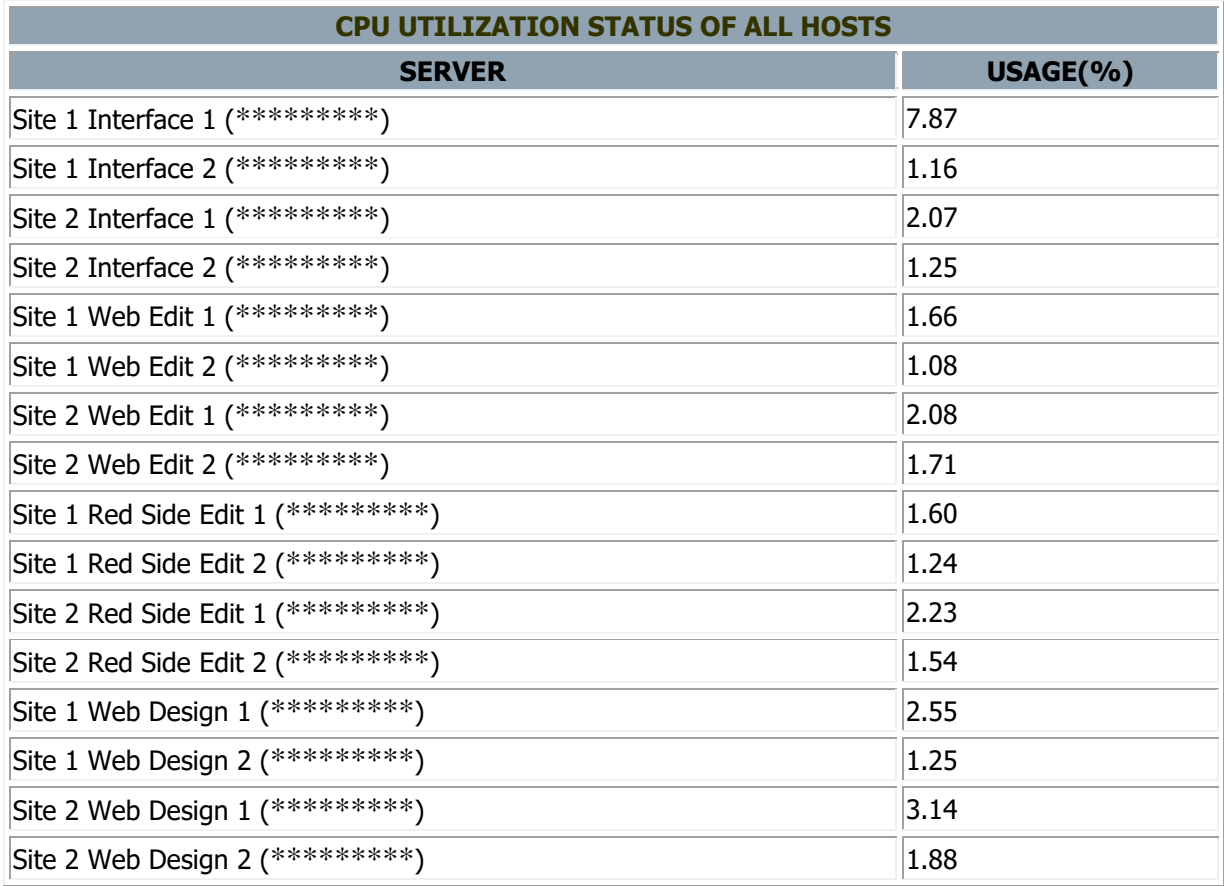

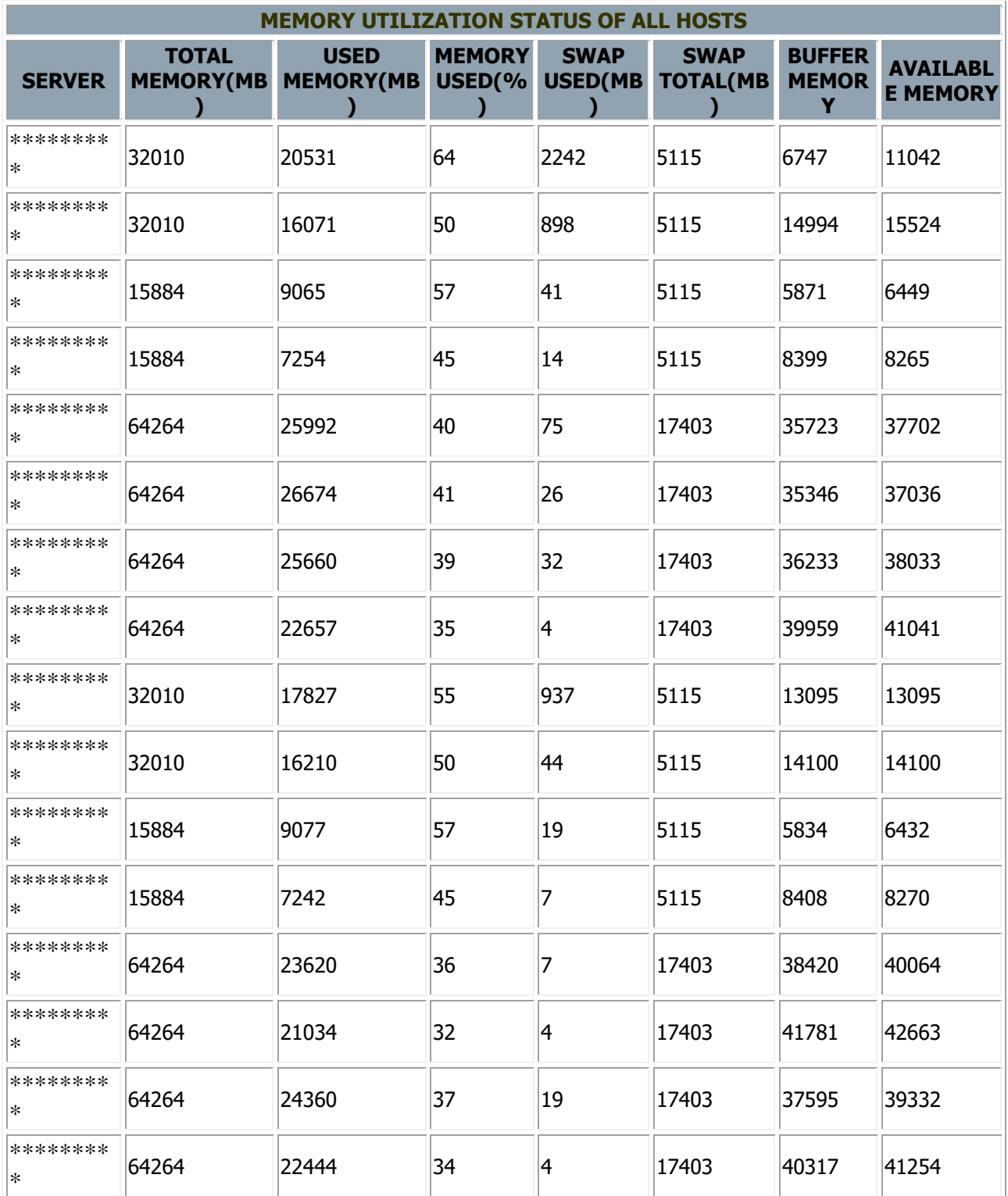

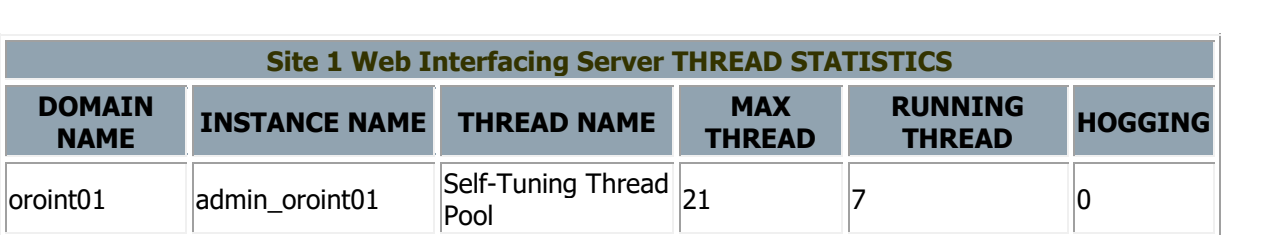

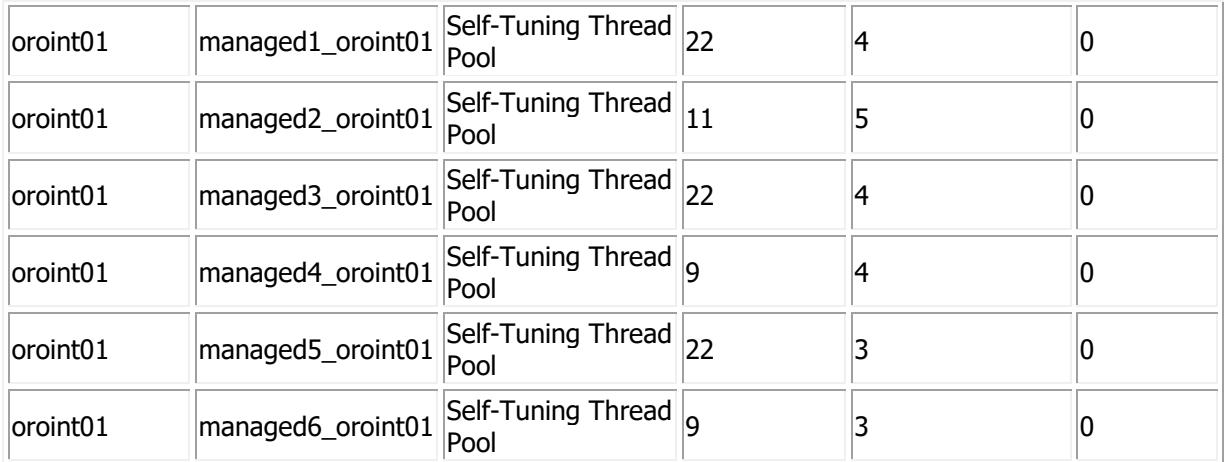

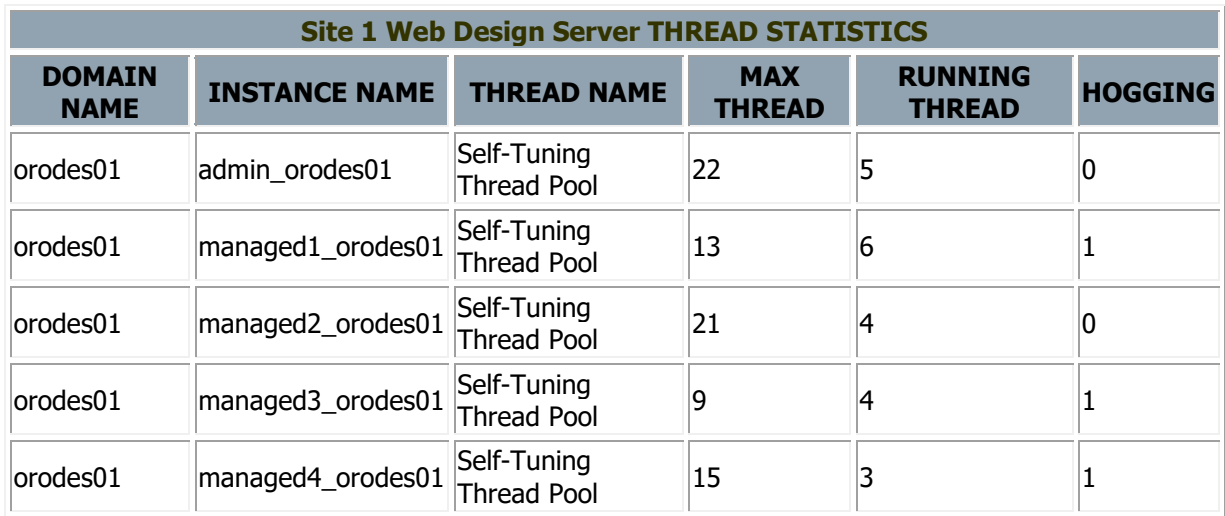

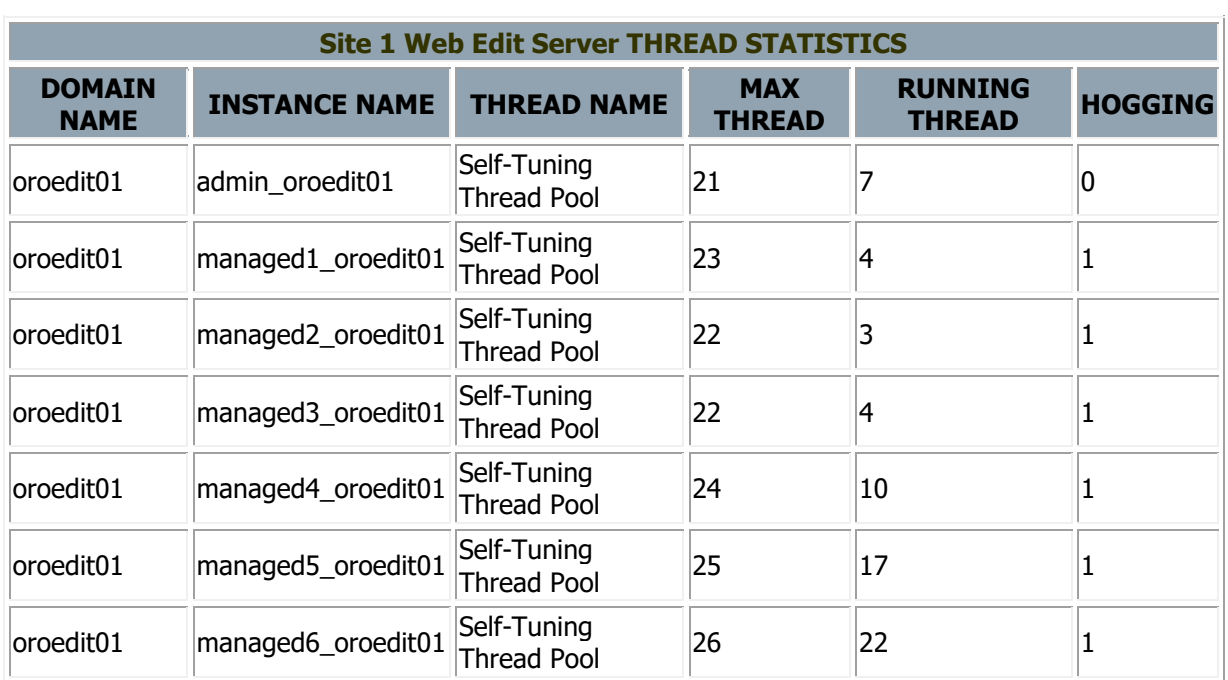

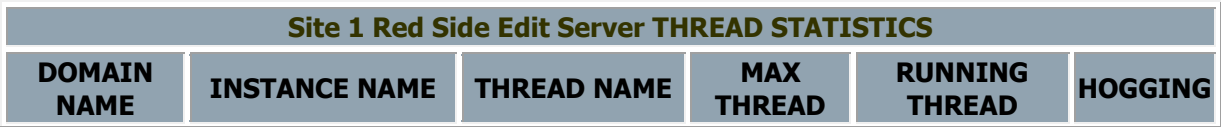

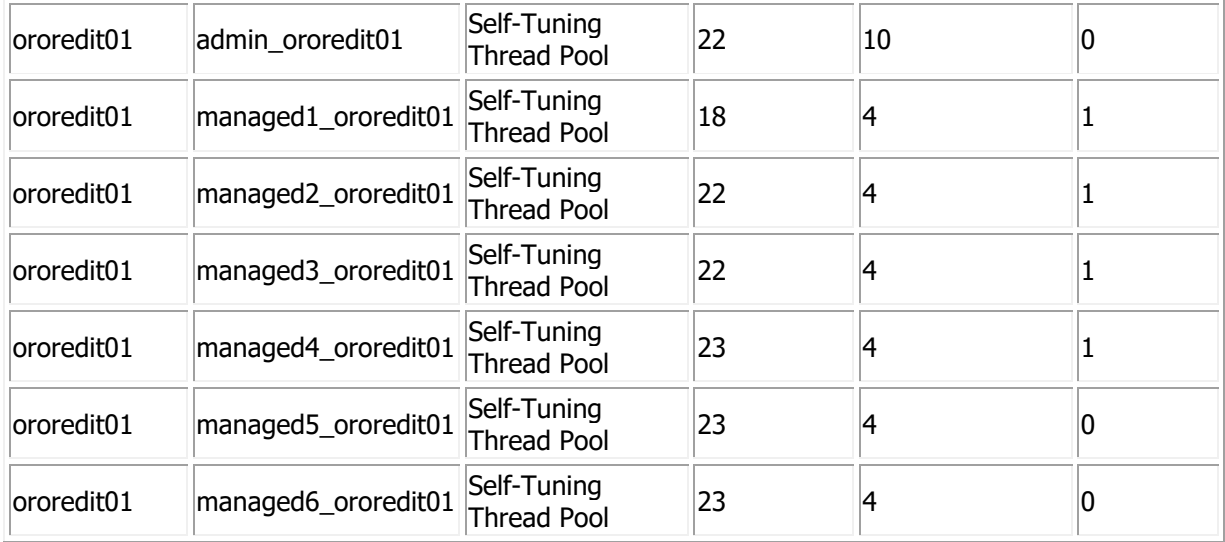

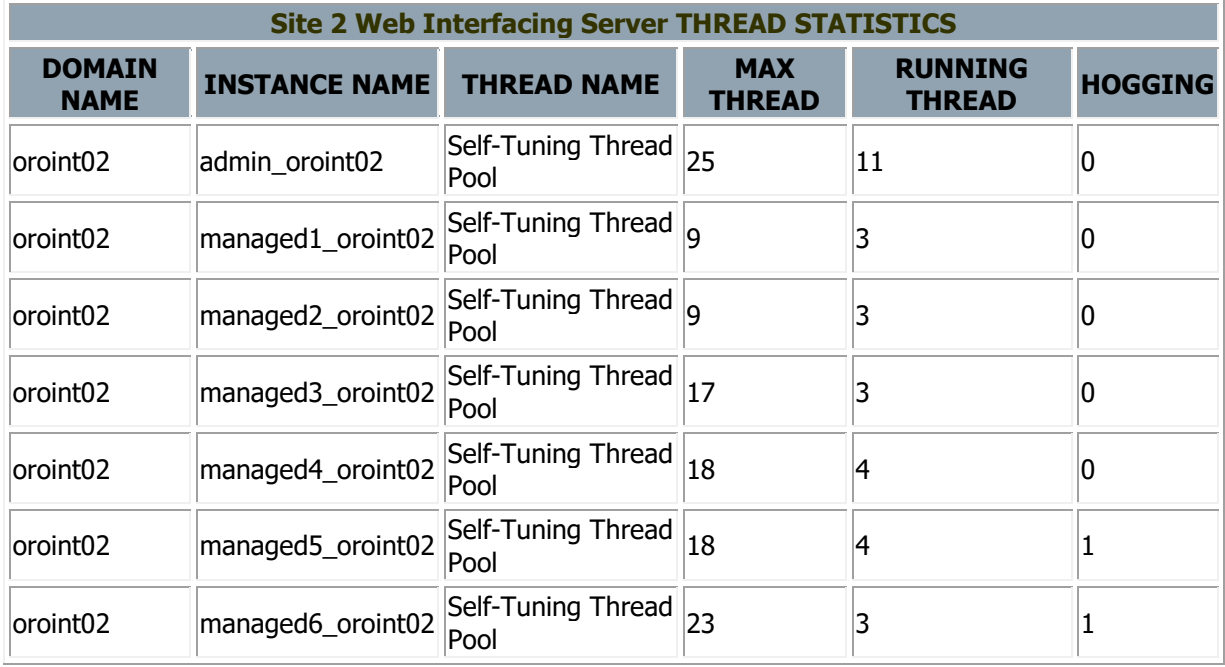

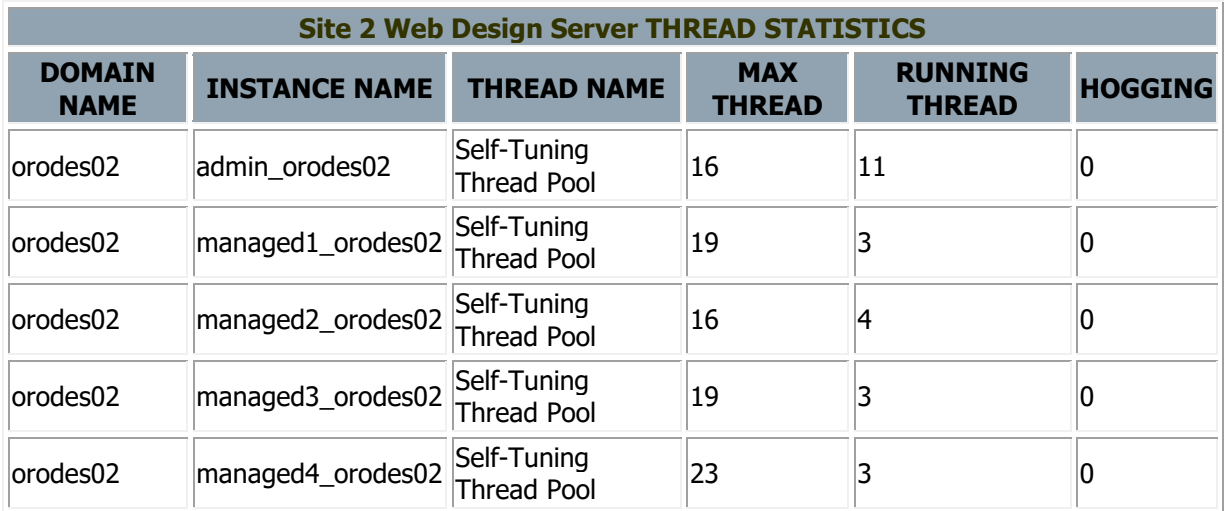

**Site 2 Web Edit Server THREAD STATISTICS** 

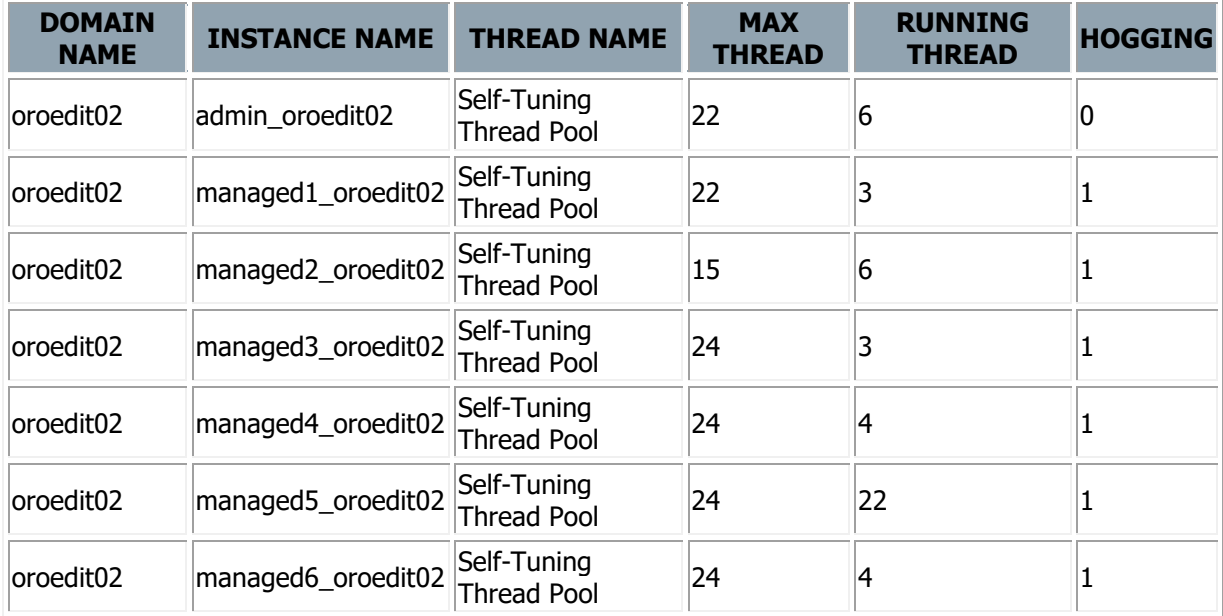

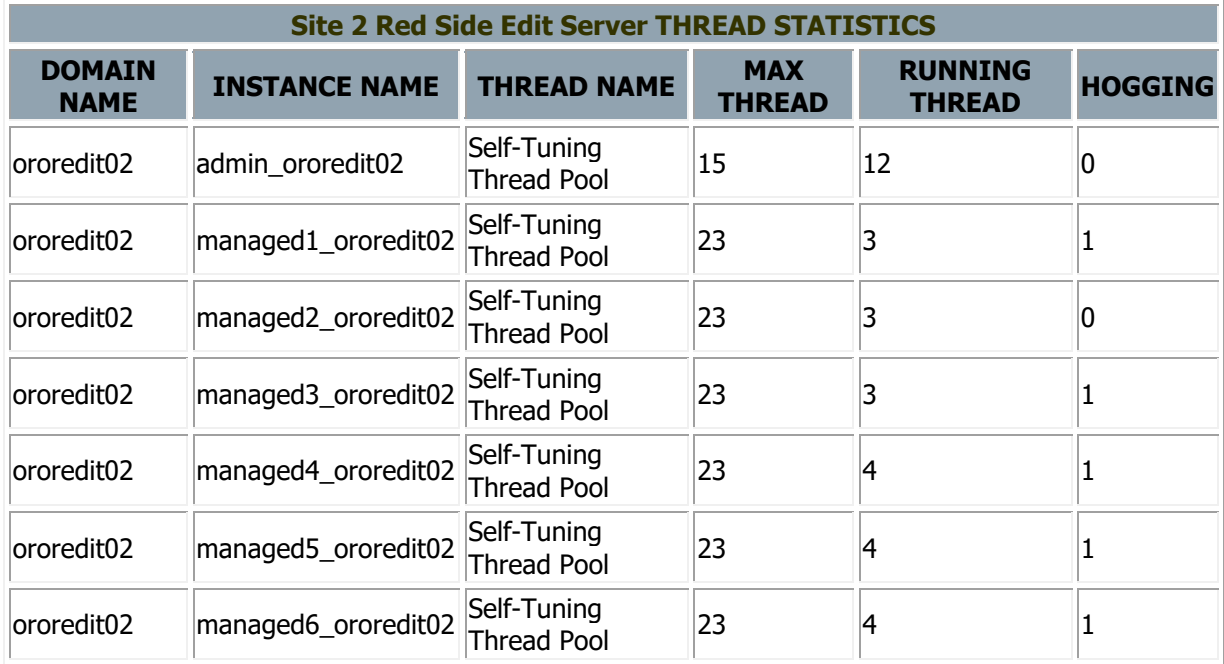

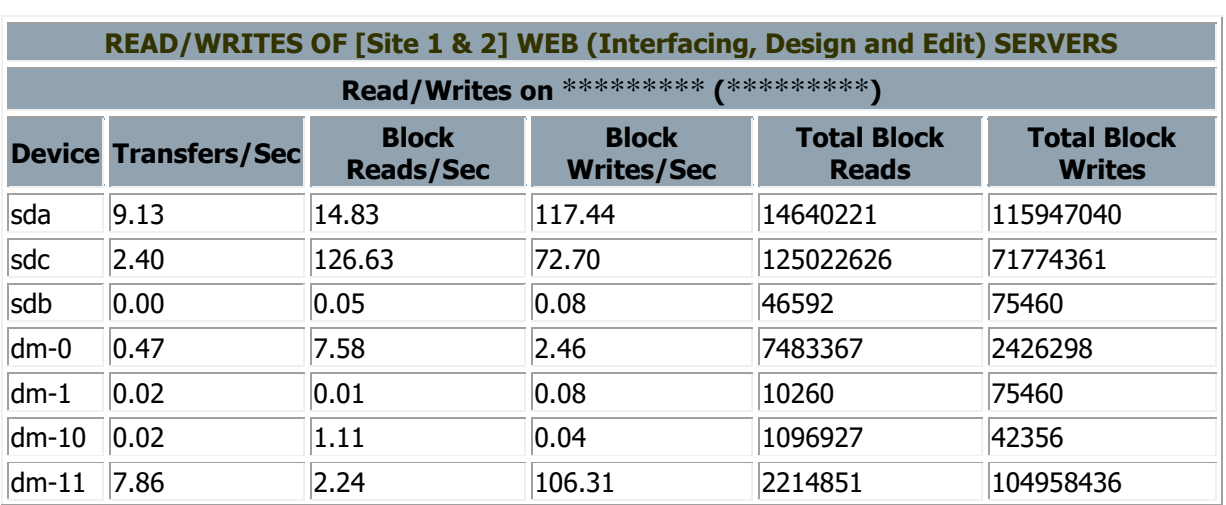

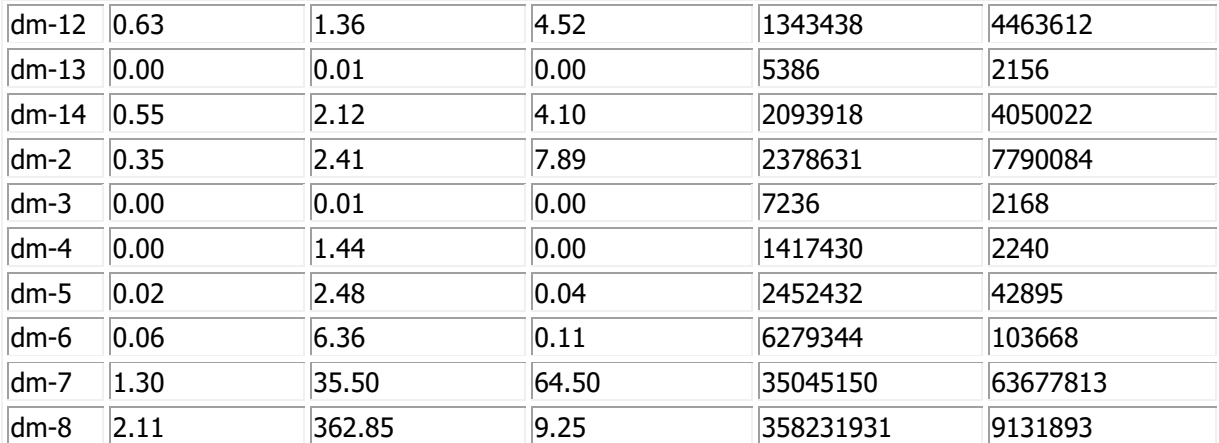

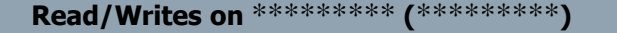

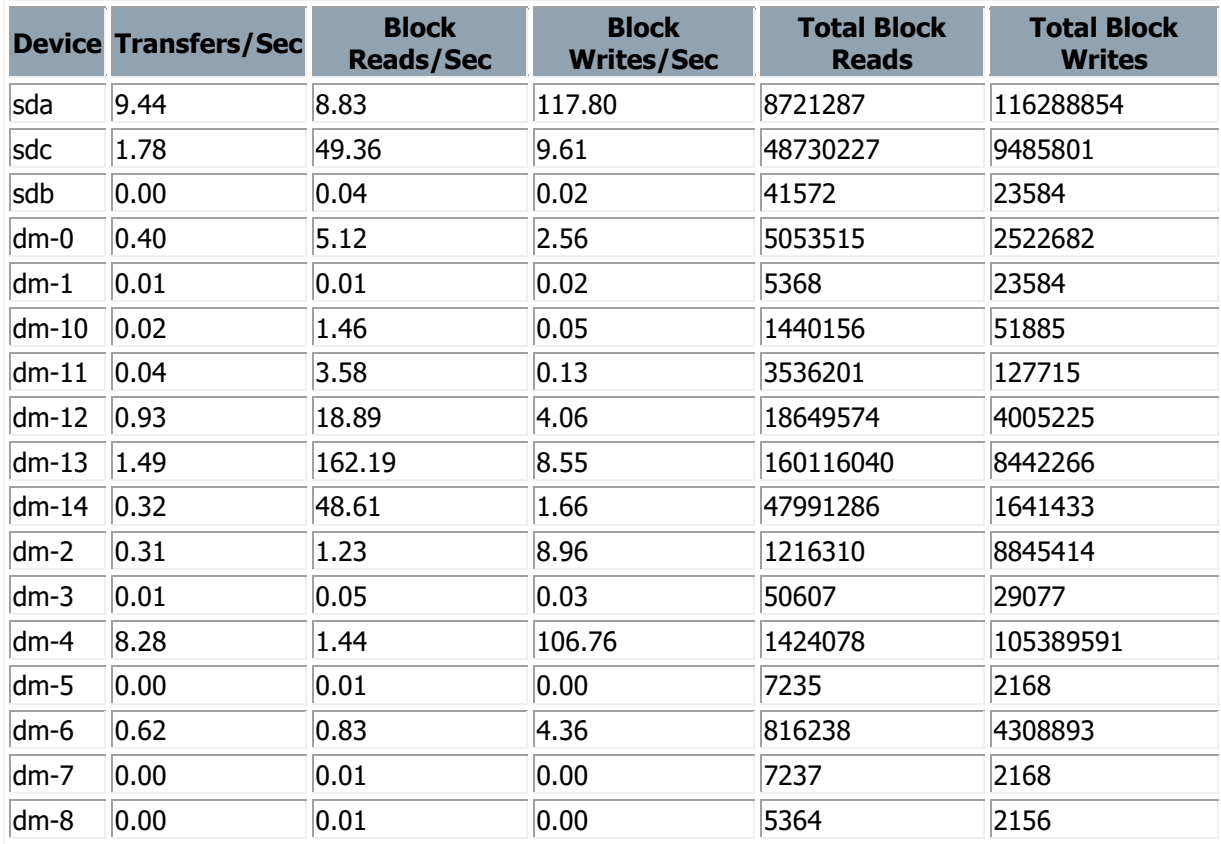

**Read/Writes on** \*\*\*\*\*\*\*\*\* **(**\*\*\*\*\*\*\*\*\***)** 

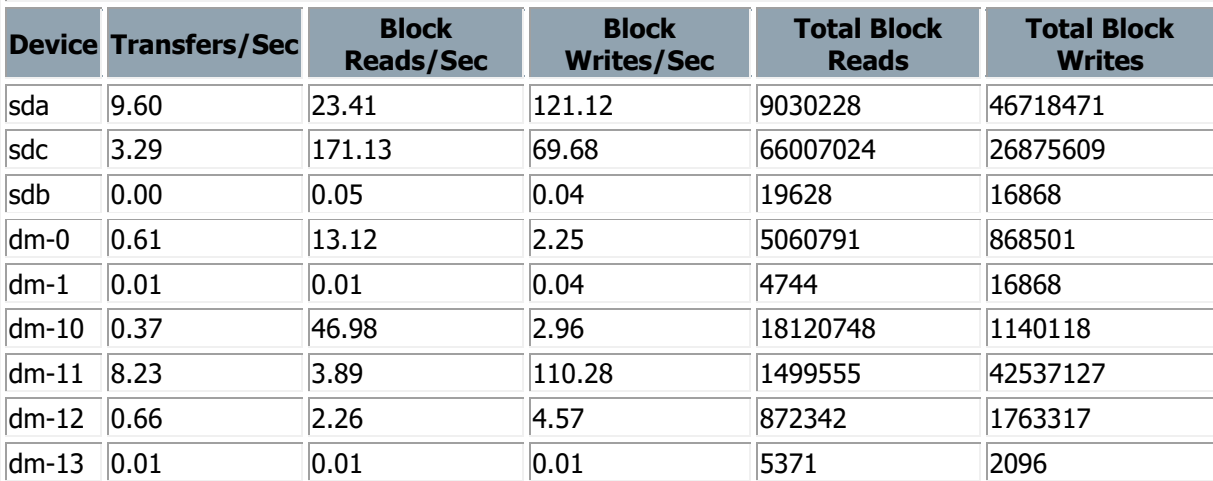

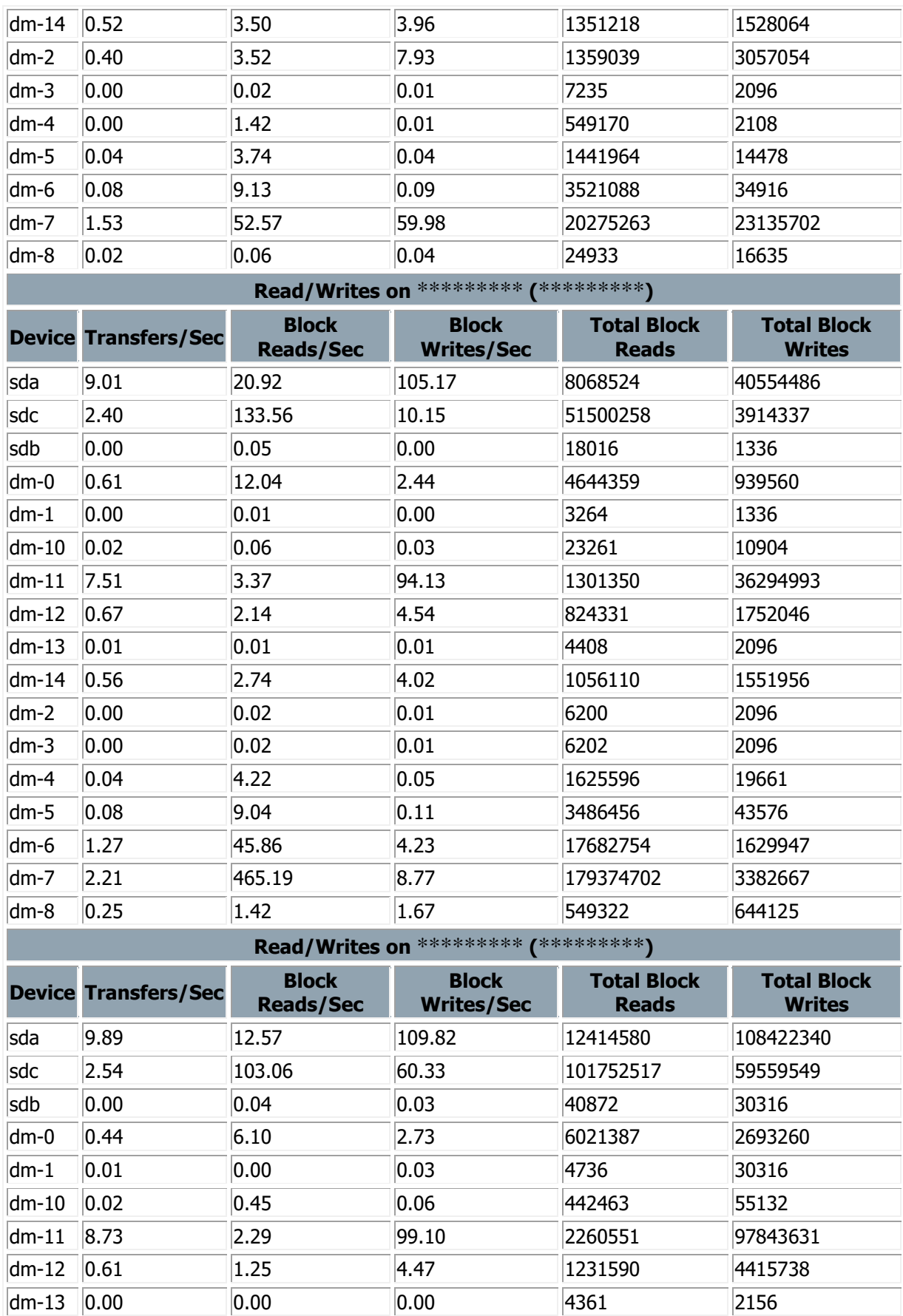

dm-14 0.45 2.07 3.45 2041330 3407575 dm-2 0.34 2.28 10.02 2250379 9896046

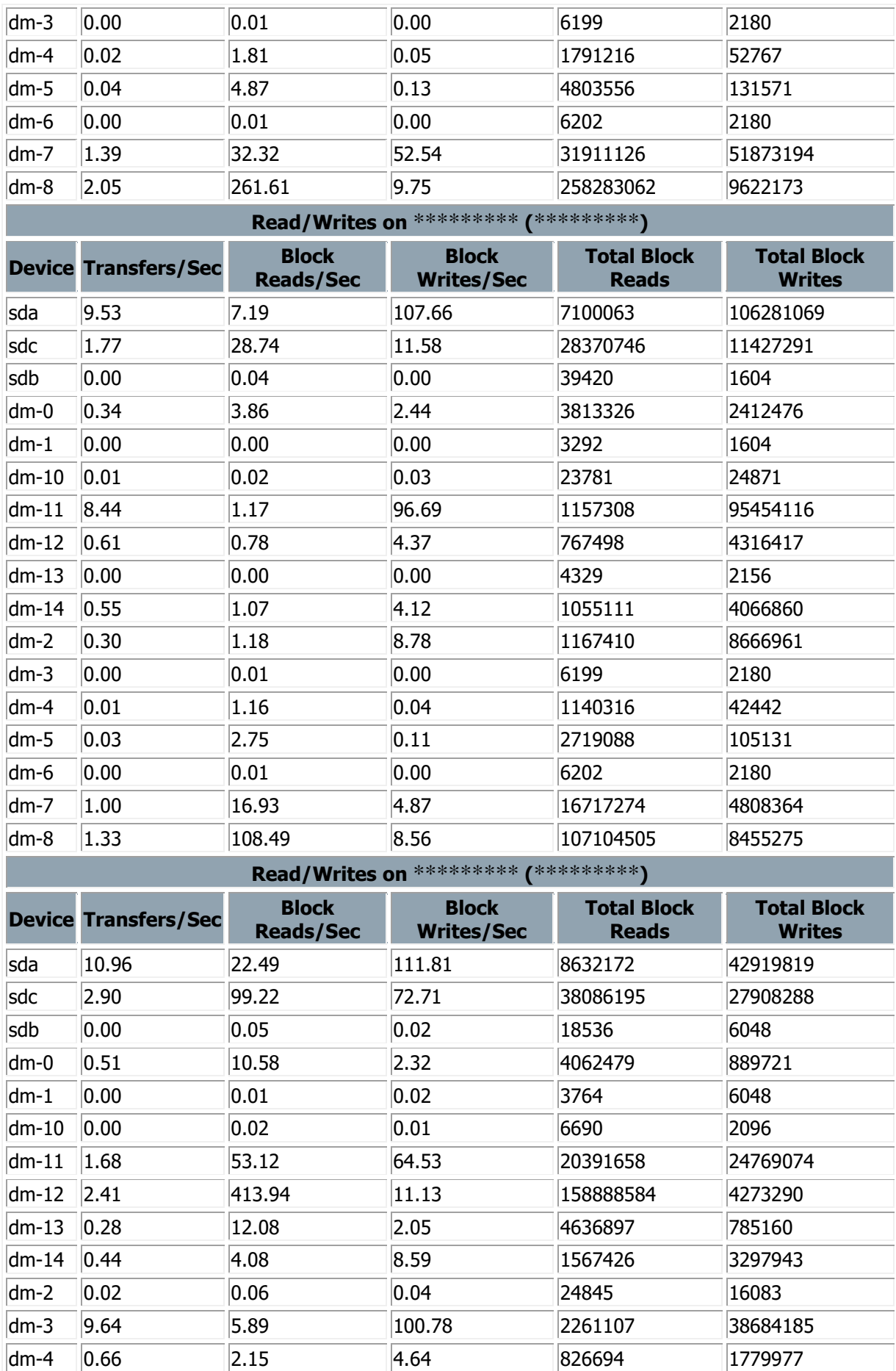

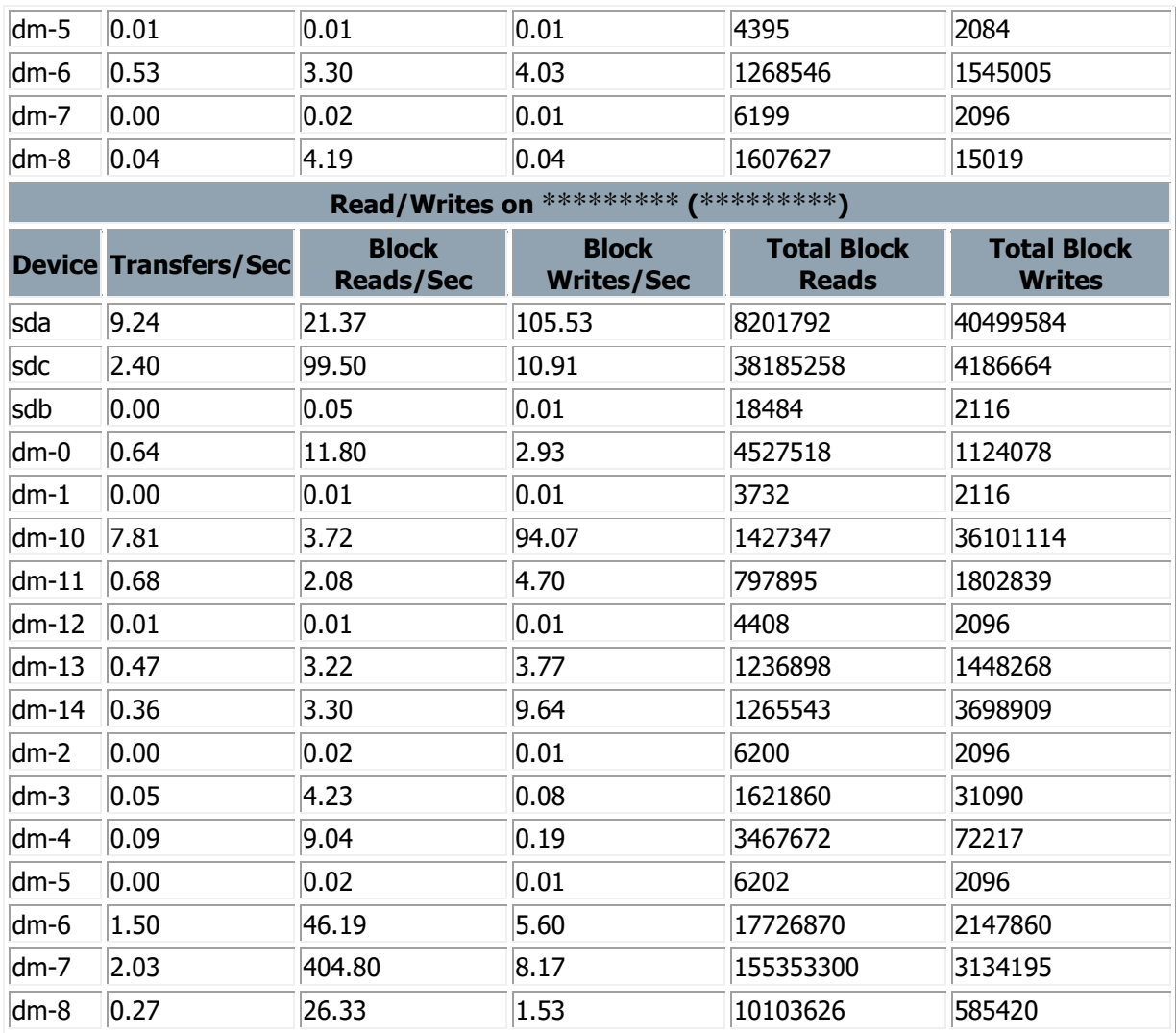

Thanks & regards, ORION ASG

Please note

• Each category may have different RED/AMBER thresholds based on various conditions.

Note: All mail ids and server details have been masked for data security and compliance reasons

#### **Database health report:**

**From:** \*\*\*\*\*\*\*\*\*\*\* **Sent:** 04 December 2022 09:03 **To:** \*\*\*\*\*\*\*\*\*\*\* **Subject:** RED | ORION 12C PROD DB Health Report | 09:03

Hi All

### **DATABASE HEALTH CHECK REPORT - ORION 12C PROD DB @09:03**

#### **DB INSTANCE STATUS**

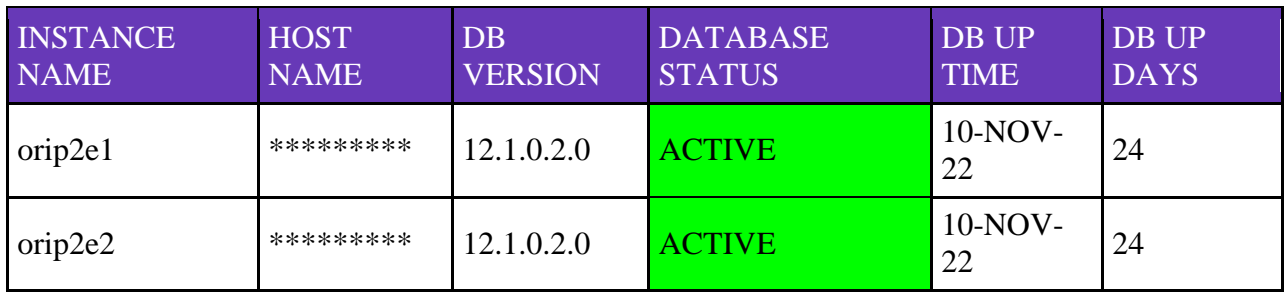

#### **Message:: All ORION DB nodes are up and running**

### **DB CONNECTION COUNT INSTANCE/SCHEMA WISE**

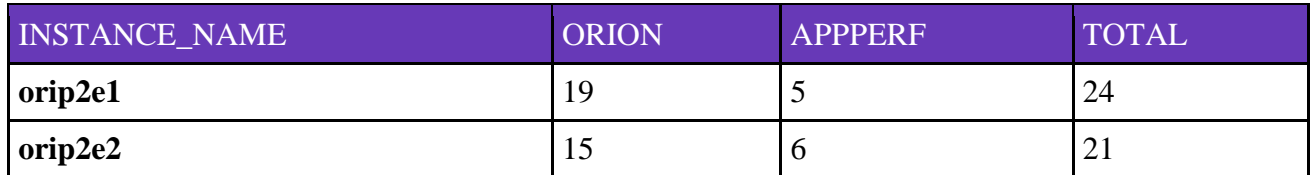

**Typical connections count for each DB instance should be around 250-400.**

**A total difference of 10-20 percent session count across nodes is acceptable for this database.**

### **BLOCKING QUERY**

NO BLOCKING QUERY

## **INVALID OBJECT LIST**

### NO INVALID OBJECTS

### **DB TOTAL DATABASE USAGE**

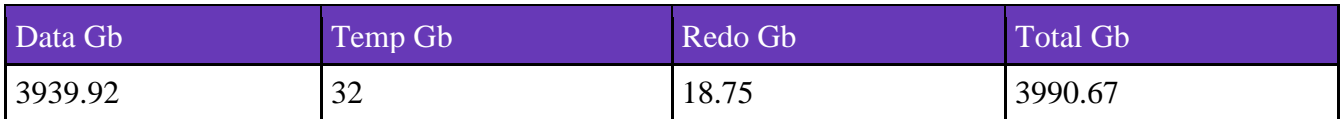

#### **DB PHYSICAL/ACTUAL SIZE**

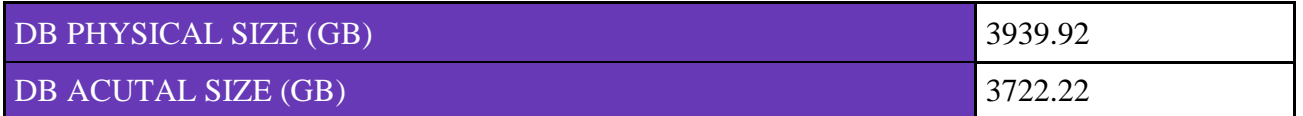

#### **HOST CPU CURRENT UTILIZATION PERCENTAGE**

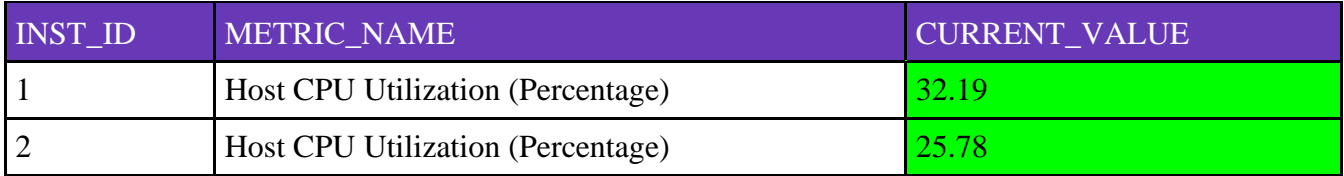

### **DISKGROUP USED / FREE SPACE**

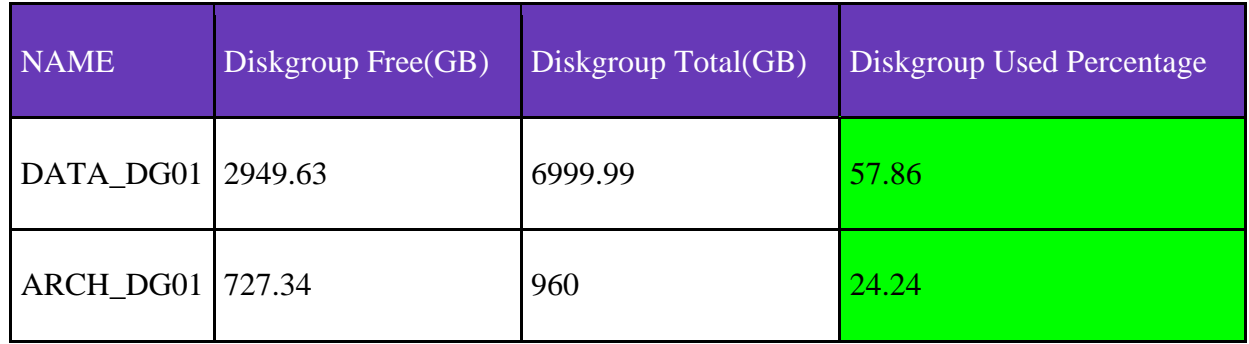

### **TABLESPACE USED / FREE SPACE**

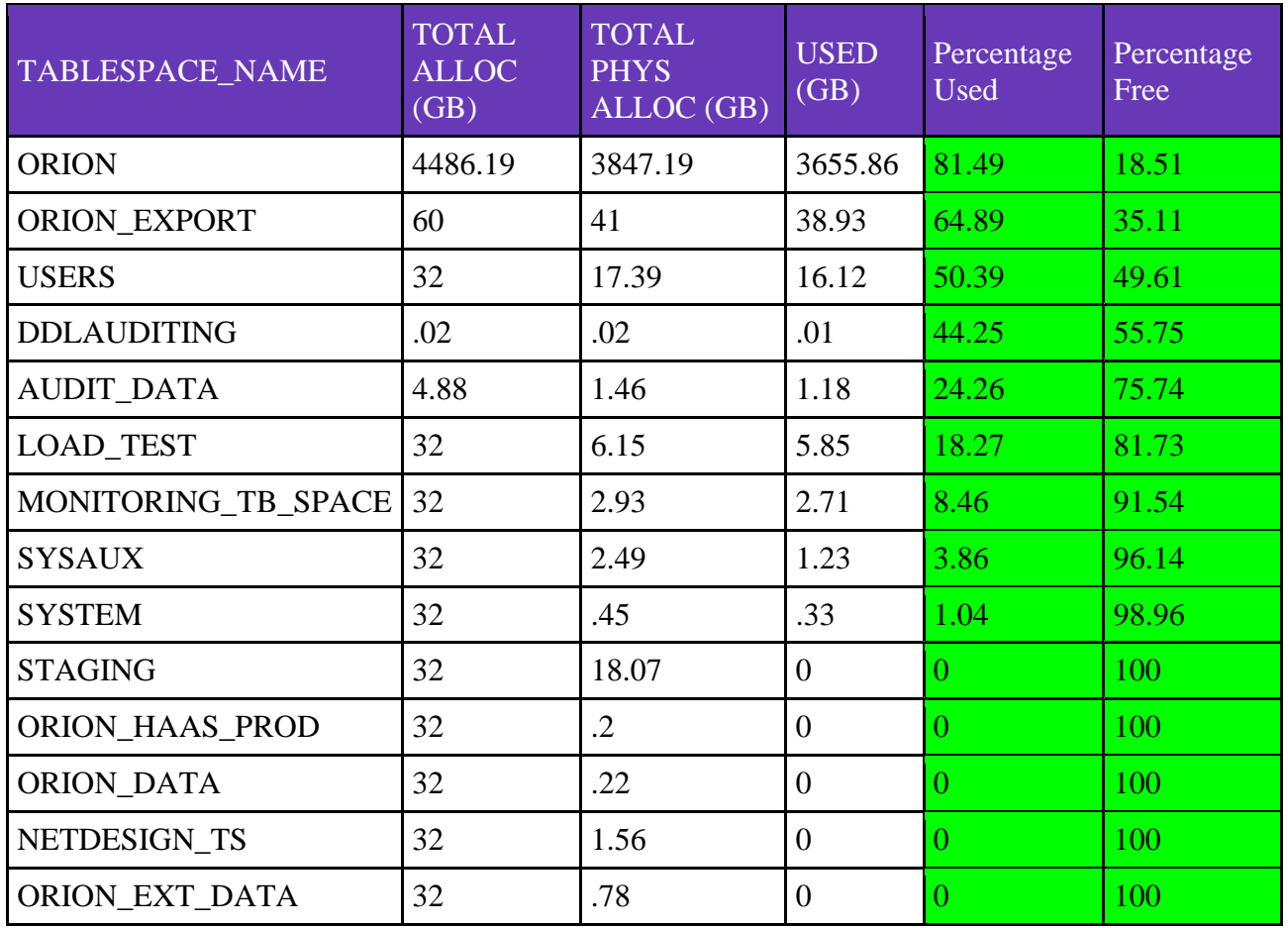

#### **TABLESPACE AVERAGE INCREASE PER DAY**

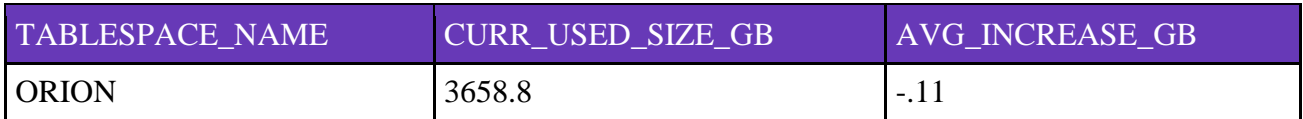

## **TABLESPACE GROWTH**

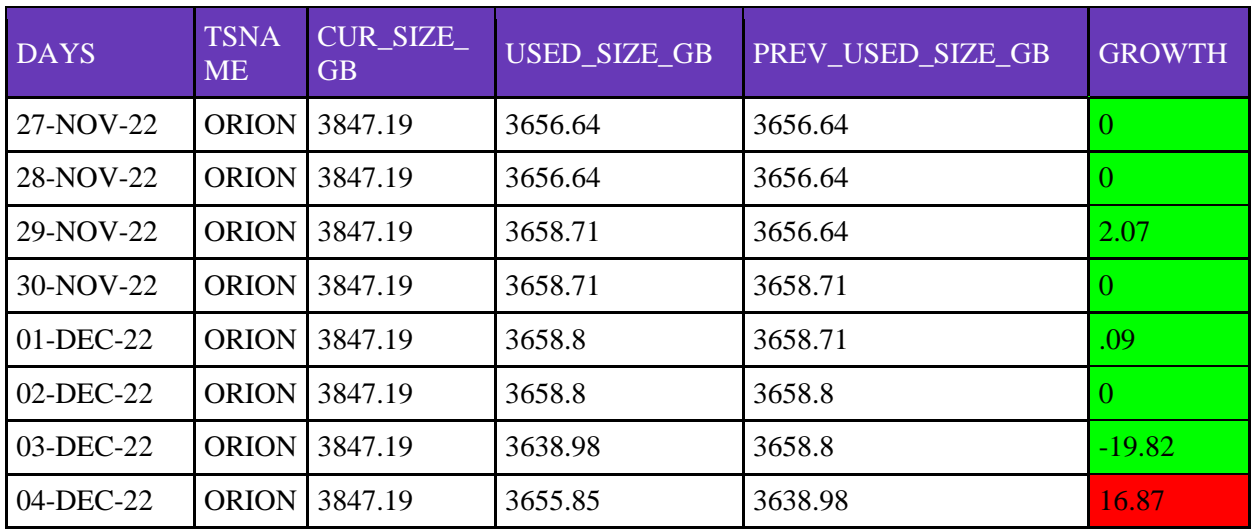

## **DB WAIT TIME**

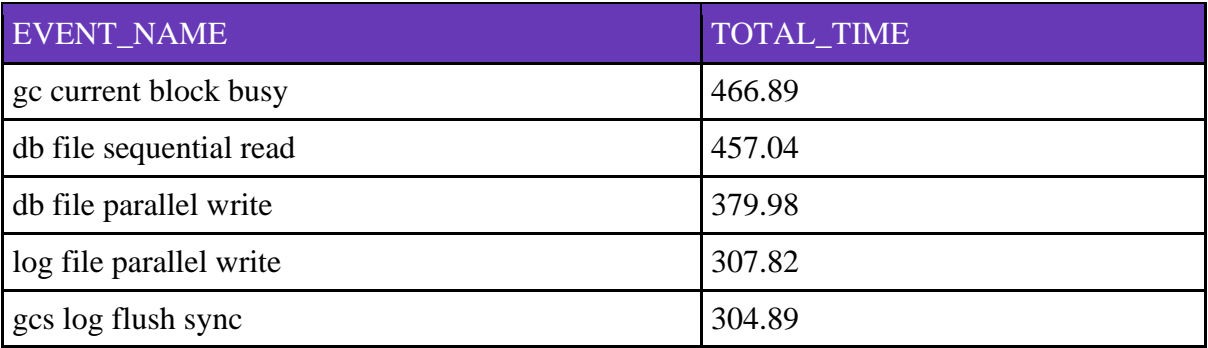

## **TEMP SESSIONS**

TEMP\_SESSIONS

2

### **SEQUENCE NEARLY REACHED(90 percent)ITS MAX VALUE**

## NO SEQUENCE REACHING ITS MAX VALUE

Note : This is an Automated Report.

#### **Regards,**

### **ORION ASG**

Note: All mail ids and server details have been masked for data security and compliance reasons

#### 3.2 Re-Platforming consideration

The metric analysis is done by analyzing CPU, memory, and other computing requirements to decide on the new infra requirements and specifications.

GoldenGate has been considered against the current Active data guard to ensure high availability and lesser restoration time in case of an eventuality.

Similar SiteMinder is to be replaced by Microsoft Azure Active Directory for user authentication. OEL 7 to OEL8 Kit being procured so that from OS perspective its much more resilient and less exposed to vulnerabilities.

# **CHAPTER 4 CONCLUSION**

#### 4.1 Benefits

Cultural transformations and Benefits realized in DevOps Model following Agile methodology:

- Completely Transformed manual paper-based network plan and design to digital survey
- Fully automated manual network planning to digital network blueprint for UK
- Cultural transformation of Surveyors to mobile planners
- Agile and Devops adoption for quicker delivery. This needed much more focus on aligning the developer and business mindset as per the project need
- Onboarded partners to perform mobile planning using Orion application to expedite the network build
- CI / CD and Automated Functional Testing done for the project
- Enabling a new partner business model helping our partners to work more effectively on behalf of Company
- **Efficiency through digitisation and mobile planning reduced the dwell time by around 60%**

#### 4.2 Roadmap

Within the 3<sup>rd</sup> Sem timeline, a lot of application enhancements were done. The application went through various service improvements and automation in terms of overall application alerts, traps and automated reports.

In the  $4<sup>th</sup>$  Sem roadmap the focus of work was on applications' resilience and continuity. In order to achieve these goals application has to go for a re-platforming in terms of infrastructure to make the application more resilient, cloud authentication and higher application availability.

#### **Sub-Goals:**

- Continued overall technical delivery management for the program
- Continued stakeholders and user interactions to bring the best digital engineering/user experience
- Application onto new infra with latest OS (OEL 8)
- Application to be cross data centres and in high availability mode with continued app as active-active
- High availability using GoldenGate replication at the database level
- Enabling data availability onto GCP for business insights and reporting
- **•** Common document management capability using Cloud technology Transflex AWS Cloud
- To manage the delivery of an enhanced set of new demands/functionalities to drive faster fibre rollout

#### 4.3 Project plan adherence and status

The project followed agile methodologies and as a team managed to work together to achieve the broader goals laid down. Project faced hiccups around cloud authentication implementation and the parameters across component and the Microsoft Azure cloud platform. However, by enhancing the log levels it was found that one of the components with application was not picking the authentication parameters correctly and hence was throwing up error when transactions were initiated from browser.

Post exhaustive level of component level testing followed by end to end and regression the functionalities were deployed, and post deployment testing were organized. Based on quality gates sign offs application was made available to users.

In current state the application is now working out of new platform, though as a mitigation strategy the previous infra is also in running state, so that in case of any major and unavoidable incidence users could be directed to this infra.

Dissertation scope has been completed and the project is progressing business as usual.

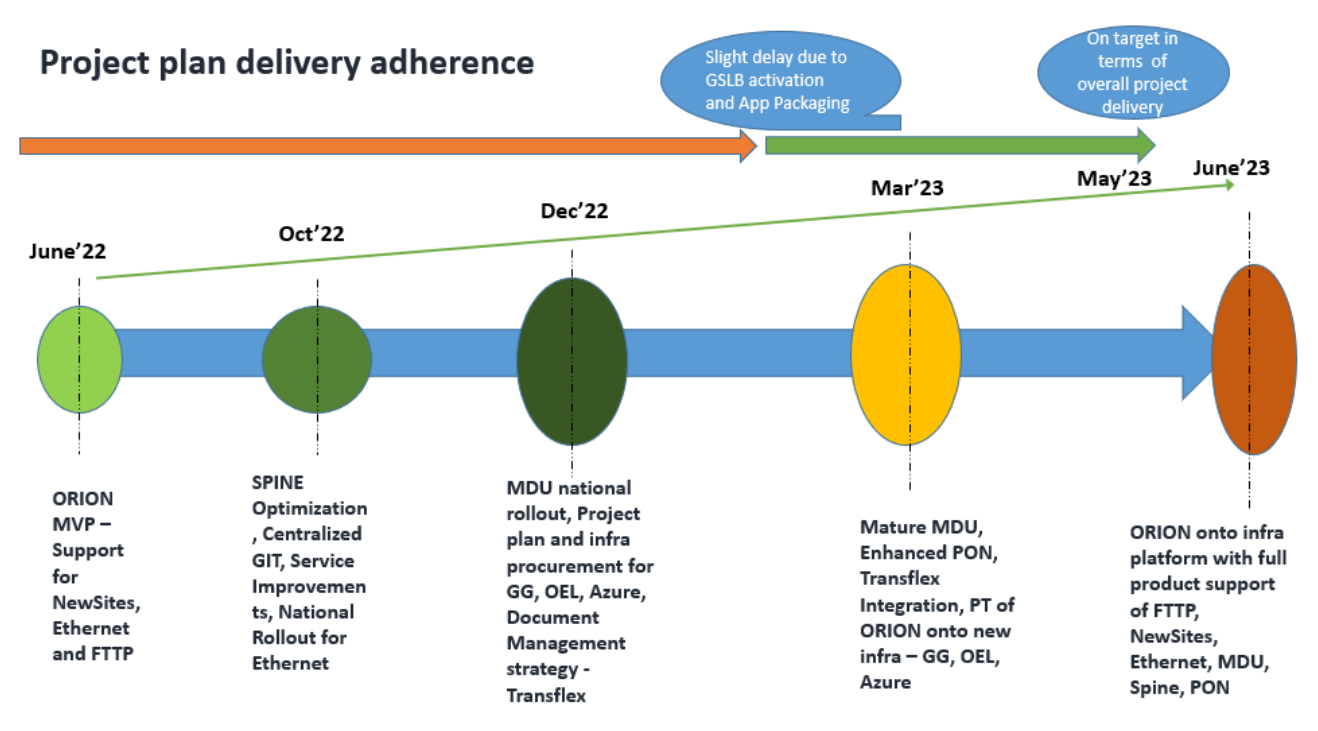

Fig 4.3.1 Project plan and adherence

## **REFERENCES**

#### **WHITE PAPERS:**

- **[HTTPS://TELECOMS.COM/INTELLIGENCE/HOW-TELCOS-CAN-CREATE-VALUE-WITH-](https://telecoms.com/intelligence/how-telcos-can-create-value-with-multi-faceted-automation/)[MULTI-FACETED-AUTOMATION/](https://telecoms.com/intelligence/how-telcos-can-create-value-with-multi-faceted-automation/)**
- **[HTTPS://TELECOMS.COM/WP-CONTENT/BLOGS.DIR/1/FILES/2021/05/TELECOMS.COM-](https://telecoms.com/wp-content/blogs.dir/1/files/2021/05/Telecoms.com-Intelligence-Subtonomy-Whitepaper-FINAL.pdf)[INTELLIGENCE-SUBTONOMY-WHITEPAPER-FINAL.PDF](https://telecoms.com/wp-content/blogs.dir/1/files/2021/05/Telecoms.com-Intelligence-Subtonomy-Whitepaper-FINAL.pdf) AUTOMATION, SELF SERVE IMPACT FOR L1 (ORION HAD CLOSE TO 50% REDUCTION IN CONTACT)**
- **[HTTPS://TELECOMS.COM/WP-](https://telecoms.com/wp-content/blogs.dir/1/files/2018/03/DNS_encryption_wp_light.pdf)[CONTENT/BLOGS.DIR/1/FILES/2018/03/DNS\\_ENCRYPTION\\_WP\\_LIGHT.PDF](https://telecoms.com/wp-content/blogs.dir/1/files/2018/03/DNS_encryption_wp_light.pdf) LEARNING WAYS AND MEANS TO REDUCE VULNERABILITIES AND CYBER THREATS USING CHANGING DNS FOR INDUCING MALICIOUS SOFTWARE**
- **[HTTPS://WWW.FNTSOFTWARE.COM/EN/INDUSTRY/TELECOMMUNICATIONS/WHITE-](https://www.fntsoftware.com/en/industry/telecommunications/white-paper-best-practices-in-telecom-infrastructure-management)[PAPER-BEST-PRACTICES-IN-TELECOM-INFRASTRUCTURE-MANAGEMENT](https://www.fntsoftware.com/en/industry/telecommunications/white-paper-best-practices-in-telecom-infrastructure-management) BEST PRACTICE IN TELECOM INFRA MANAGEMENT , INVENTORY TOOLS, RELEVANCE OF UPDATED SOFTWARE VERSIONS AND TOOLS, CENTRAL SYSTEM, AUTOMATION, REAL-TIME INVENTORY**

#### **OTHER REFERENCES**

- **[HTTPS://WWW.OFCOM.ORG.UK/RESEARCH-AND-DATA/TELECOMS-](https://www.ofcom.org.uk/research-and-data/telecoms-research/broadband-research/economic-impact-broadband)[RESEARCH/BROADBAND-RESEARCH/ECONOMIC-IMPACT-BROADBAND](https://www.ofcom.org.uk/research-and-data/telecoms-research/broadband-research/economic-impact-broadband)**
- **[HTTPS://WWW.OFCOM.ORG.UK/\\_\\_DATA/ASSETS/PDF\\_FILE/0025/113299/ECONOMIC-](https://www.ofcom.org.uk/__data/assets/pdf_file/0025/113299/economic-broadband-oecd-countries.pdf)[BROADBAND-OECD-COUNTRIES.PDF](https://www.ofcom.org.uk/__data/assets/pdf_file/0025/113299/economic-broadband-oecd-countries.pdf)**
- **[HTTPS://ORACLEDBWR.COM/ORACLE-GOLDENGATE-VS-ORACLE-DATA-GUARD/](https://oracledbwr.com/oracle-goldengate-vs-oracle-data-guard/)**
- **[HTTPS://WWW.DOI.GOV/OCIO/CUSTOMERS/WHAT-ADFS-DOES](https://www.doi.gov/ocio/customers/what-ADFS-does)**
- **[HTTPS://WWW.CISCO.COM/C/EN\\_IN/PRODUCTS/SECURITY/COMMON-](https://www.cisco.com/c/en_in/products/security/common-cyberattacks.html)[CYBERATTACKS.HTML](https://www.cisco.com/c/en_in/products/security/common-cyberattacks.html)**

## **APPENDIX**

Appendix A: Automated application health report

RE\_ \_GREEN\_ \_

ORION Live \_Site 1 &

Note: All mail ids and server details have been masked for data security and compliance reasons

Appendix B: Automated database health report

Note: All mail ids and server details have been masked for data security and compliance reasons

RE\_ RED \_ ORION 12C PROD DB Health

Note: Above attachments is relevant from online submission to supervisor for verification. These won't be readable in hard copy, however, to take care of it the detailed contents of these mail/reports have been captured in relevant sections above.